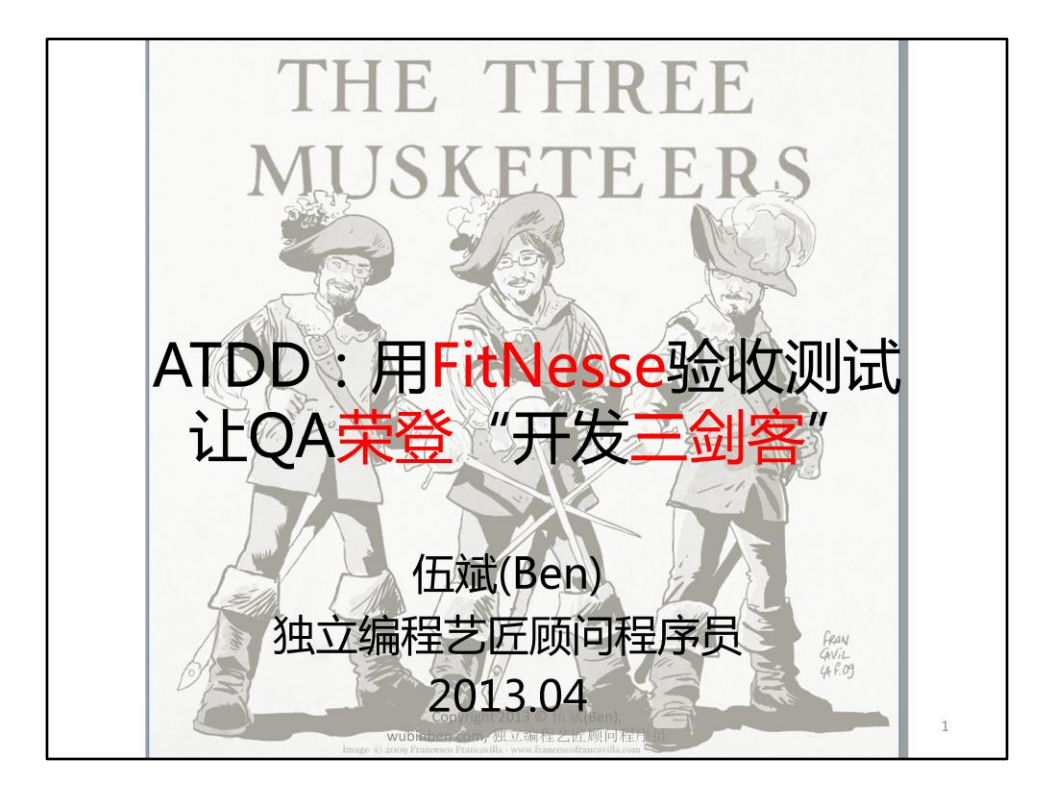

传统开发模式下的QA,总像一个受气的小媳妇,老是被动地受程序员和产品专 家这两个"婆婆"的摆布,辛辛苦苦地读懂了需求文档,日夜加班写好了测试 用例,结果"婆婆"们的一句"需求改了",让小媳妇们的所有努力都化为乌 有。

那么,在ATDD验收驱动测试开发的方式下,昔日受气的小媳妇们,能否与"婆 婆"们平起平坐,加入由QA、程序员和产品专家组成的"开发三剑客", 甚至 能在"开发三剑客"中起主导作用呢?让我们看看由Wiki的发明人Ward Cunninghum和Bob大叔等西方顶级大师参与开发的开源ATDD框架——FitNesse, 是如何能够帮助QA们做到这点的。

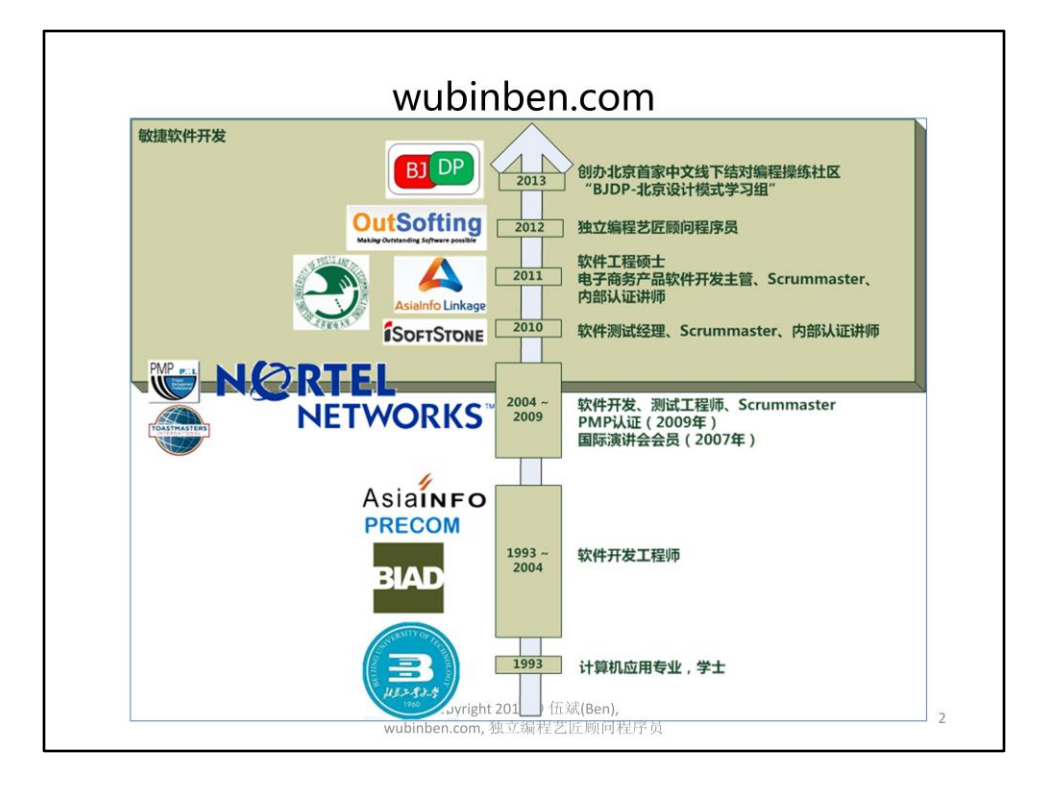

•个人网站: wubinben.com

•个人简历:

•2013: 创办北京首家中文线下结对编程操练社区"BJDP-北京设计模式学习组" (bjdp.yolasite.com)

•2012 – 今: OutSofting 软件开发咨询公司,独立编程艺匠顾问程序员

•2011 – 2012: 亚信联创,电子商务产品软件开发主管、Scrummaster、内部认证讲师

•2010: 软通动力,软件测试经理、Scrummaster、内部认证讲师

•2004 - 2009: Nortel Networks北电网络北京研发中心,软件工程师、 Scrummaster (始于2008年)

- •2003 2004: 亚信科技,Java Web应用开发工程师
- •2001 2003: 彩练信息系统北京有限公司, Java Web应用开发工程师
- •1993– 2001: 北京市建筑设计研究院,信息技术工程师

•正撰写《驯服烂代码》和《ATDD:用FitNesse写对代码》两书

•专注于:遗留代码解耦、重构、测试驱动开发(TDD)、验收测试驱动开发(ATDD)。

•2009年获美国PMP项目管理师认证;Toastmasters国际演讲会资深会员,6年演讲俱乐部演讲经 验,Toastmasters中国区2010-2011中国区秘书长;企业内部认证讲师。

•2011年获北京邮电大学软件工程硕士,1993年获北京工业大学计算机应用专业学士。

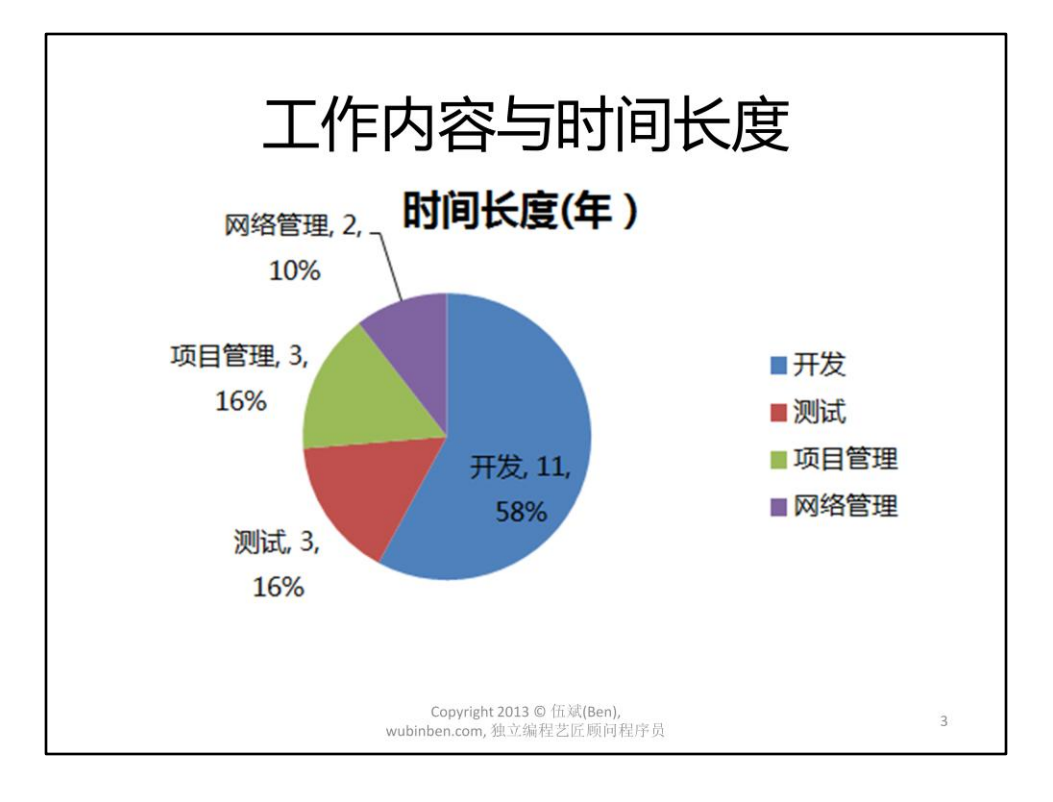

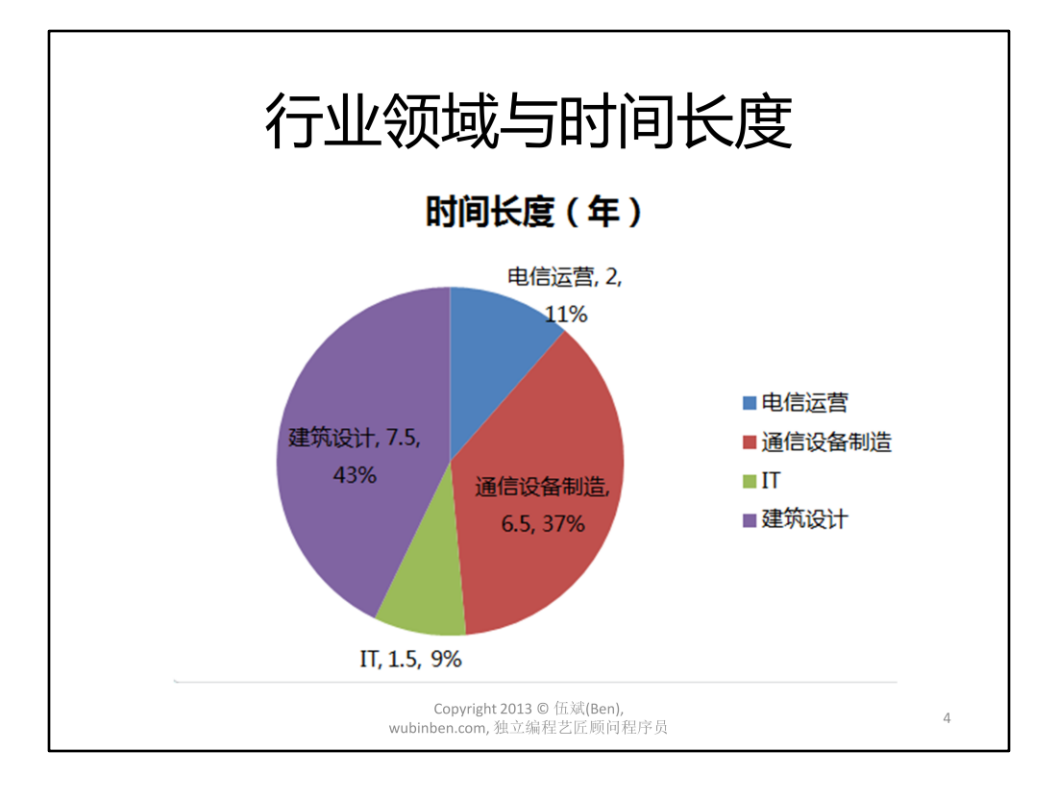

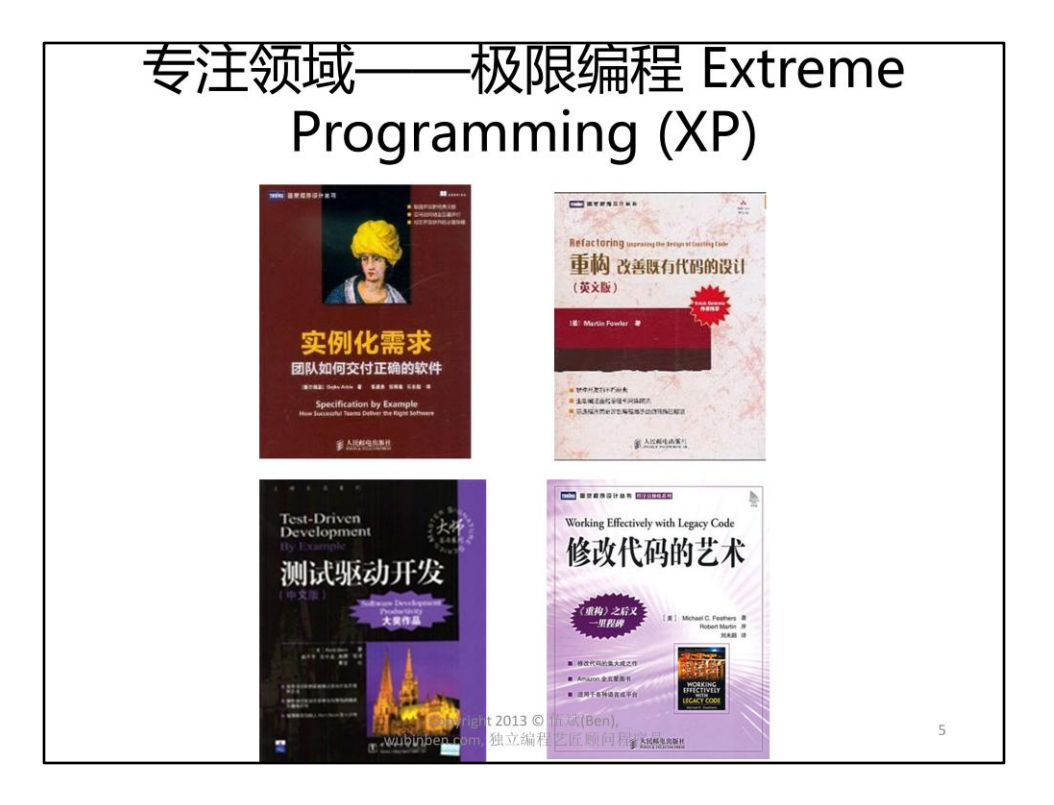

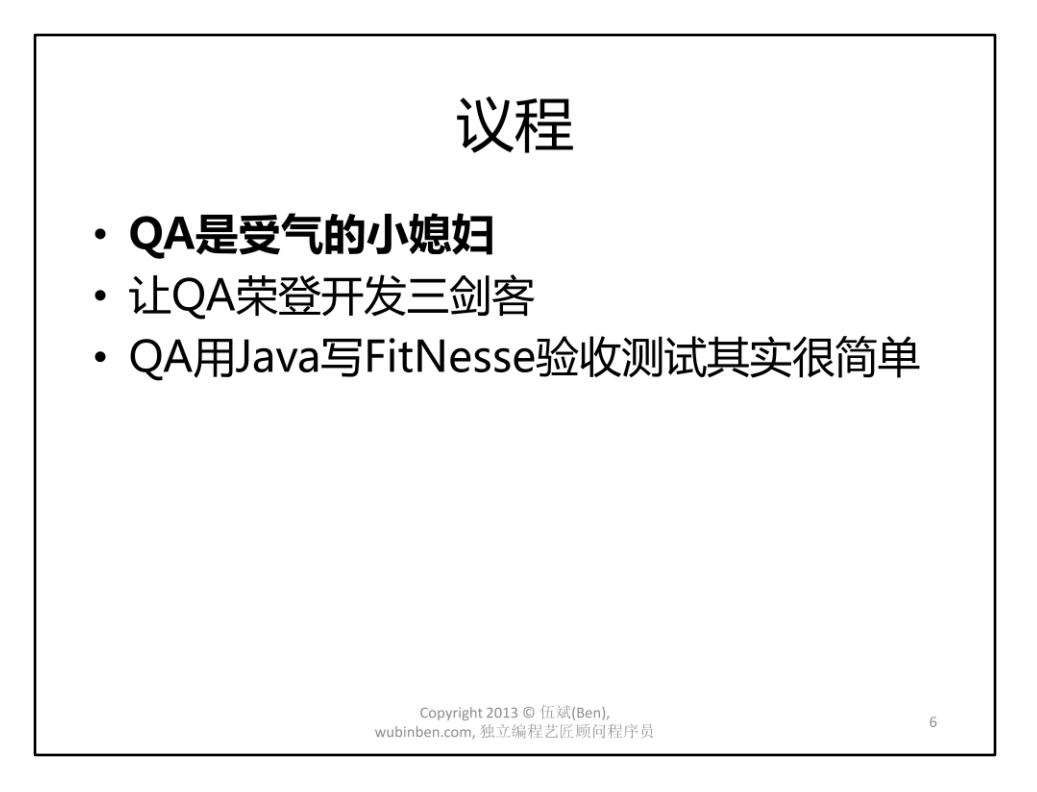

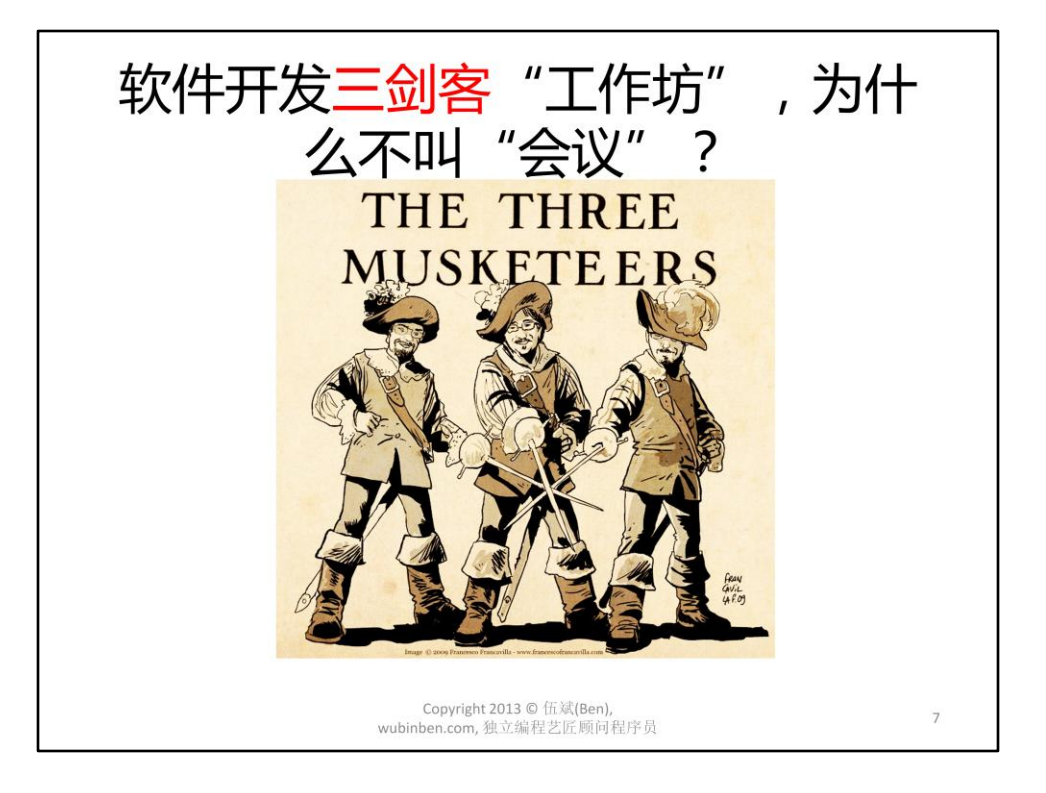

为什么不叫"会议",而叫"工作坊"呢?因为会议可以务虚,没有结果;而 工作坊要有明确的输出物:实例化需求表。

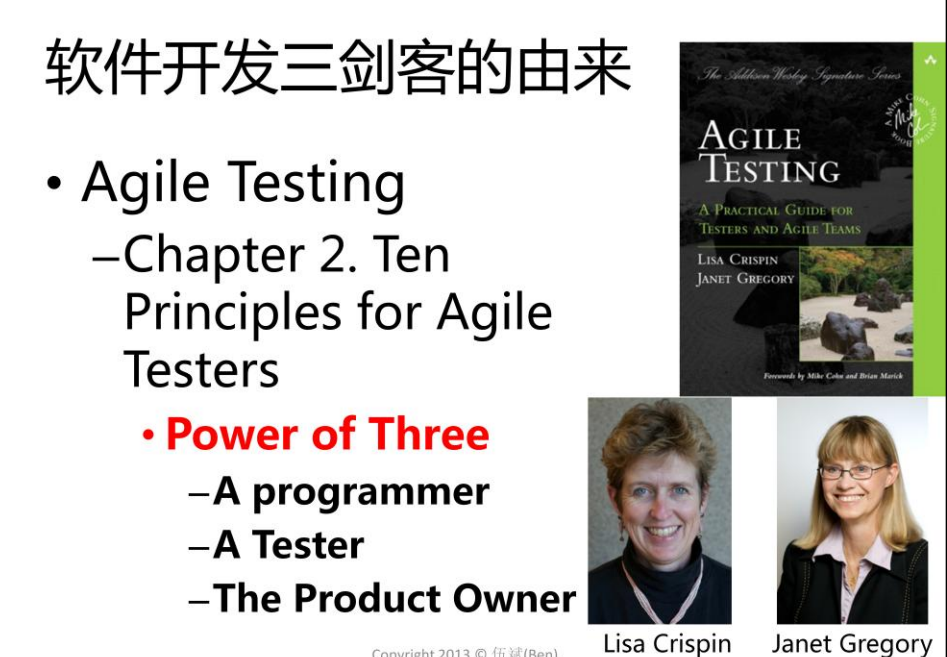

Copyright 2013 © 伍斌(Ben), wubinben.com, 独立编程艺匠顾问程序员

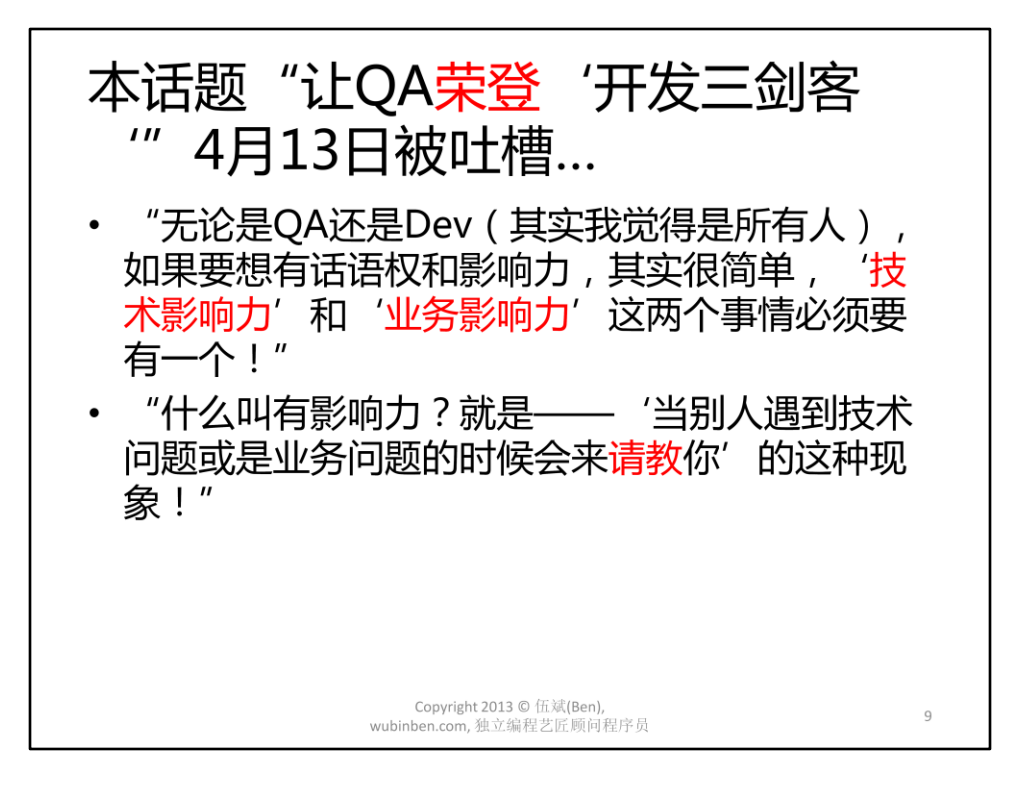

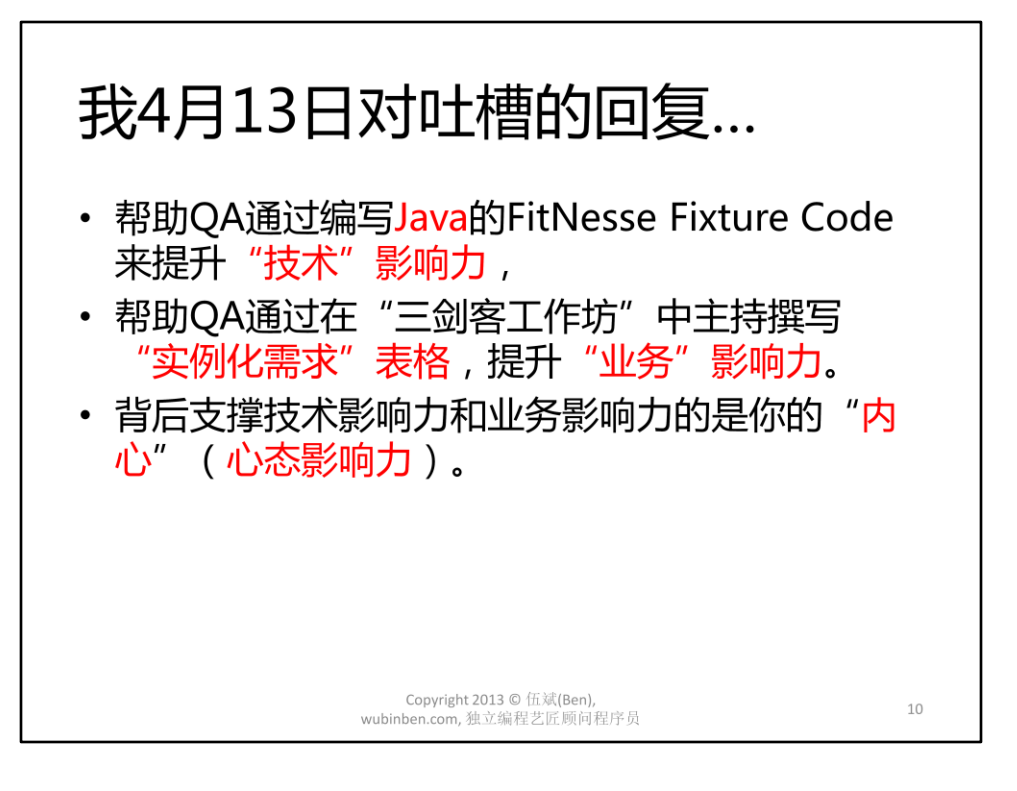

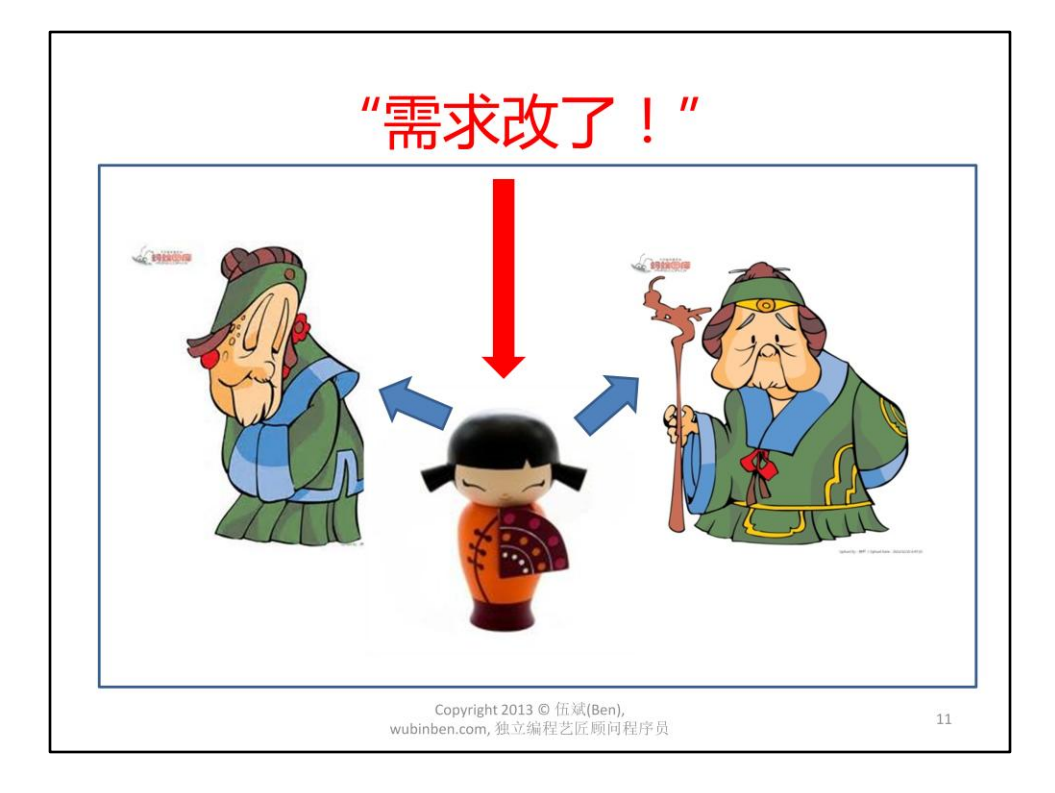

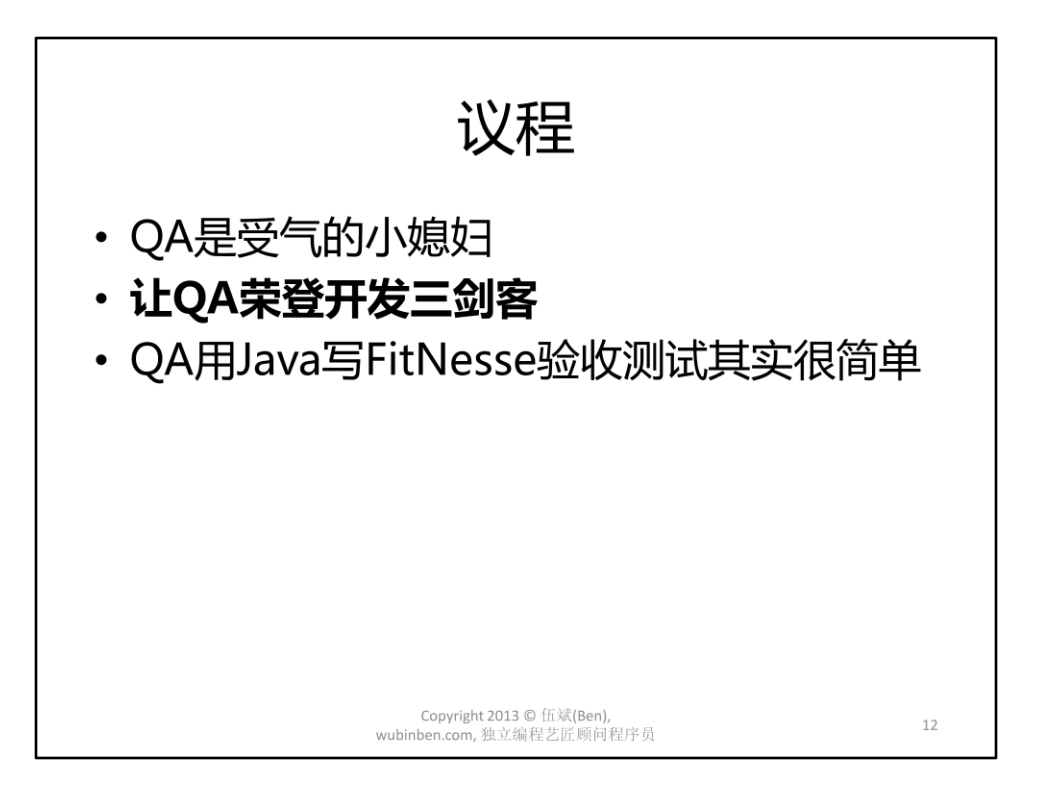

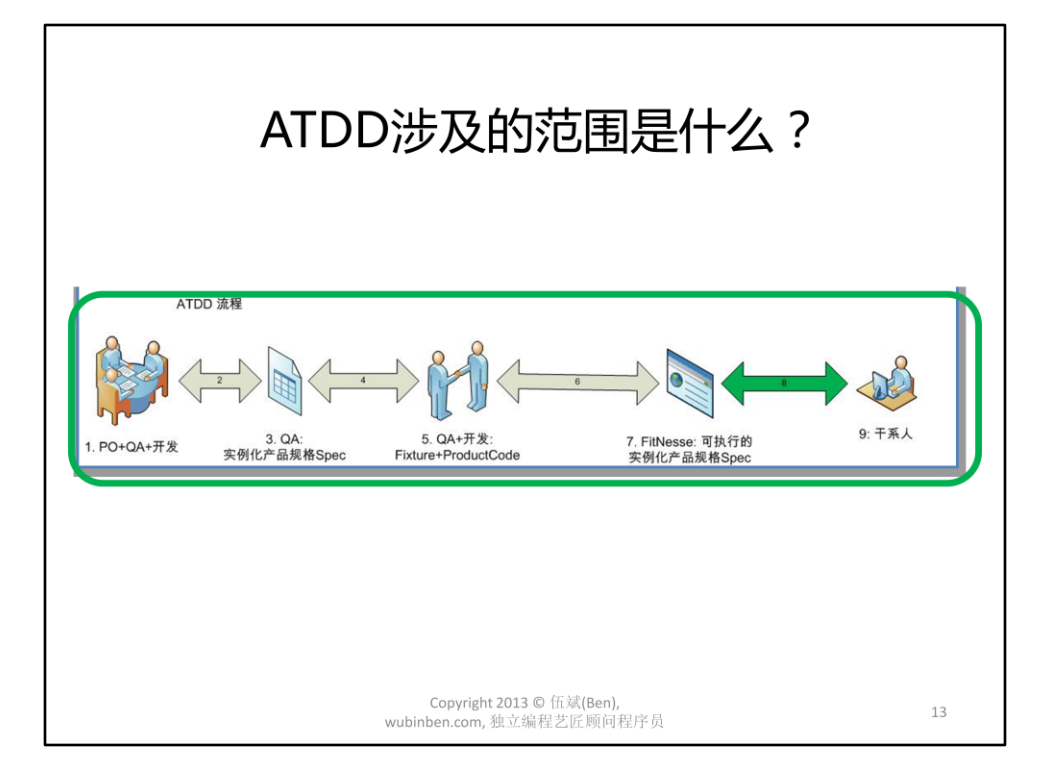

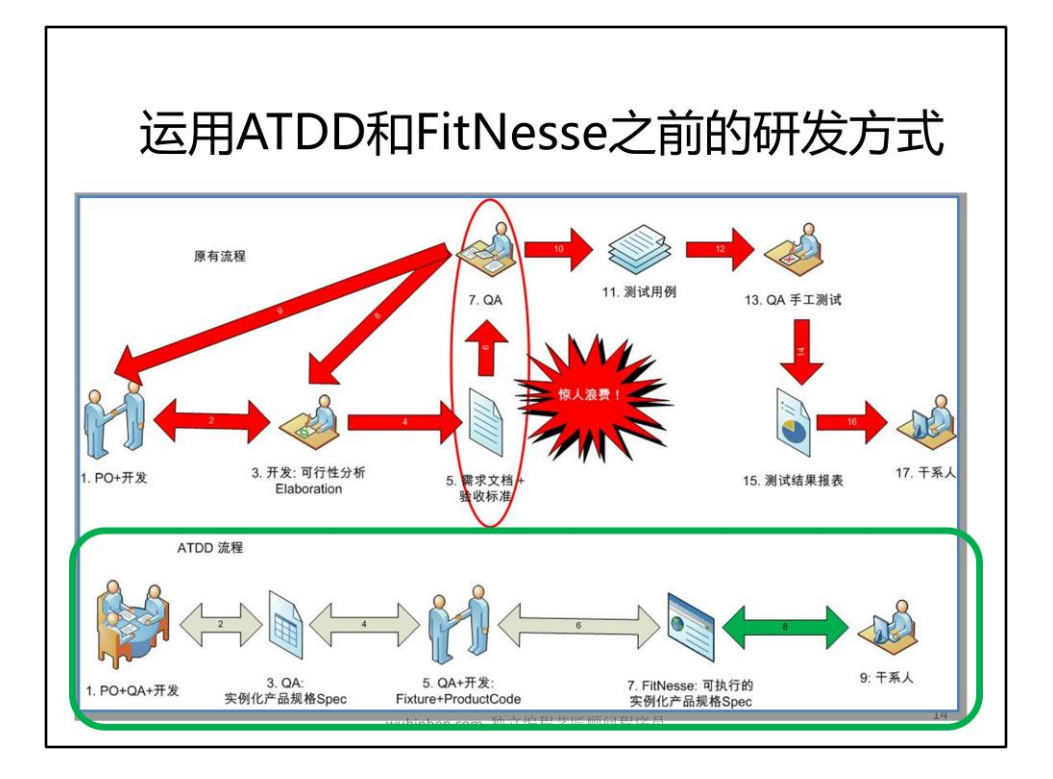

•减少浪费(写很厚很抽象)

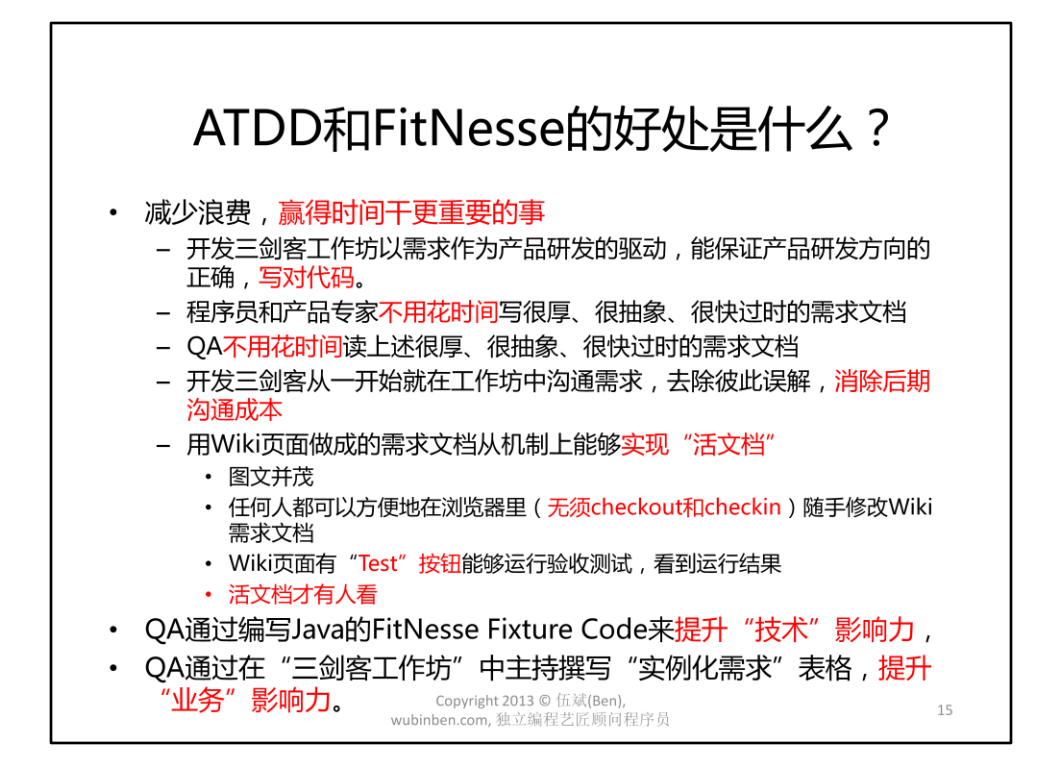

减少浪费,赢得时间干更重要的事

开发三剑客工作坊以需求作为产品研发的驱动,能保证产品研发方向的正确, 写对代码。

程序员和产品专家不用花时间写很厚、很抽象、很快过时的需求文档

QA不用花时间读上述很厚、很抽象、很快过时的需求文档

开发三剑客从一开始就在工作坊中沟通需求,去除彼此误解,消除后期沟通成 本

用Wiki页面做成的需求文档从机制上能够实现"活文档"

图文并茂

任何人都可以方便地在浏览器里(无须checkout和checkin)随手修改Wiki需求文 档

Wiki页面有"Test"按钮能够运行验收测试,看到运行结果

活文档才有人看

QA通过编写Java的FitNesse Fixture Code来提升"技术"影响力,

QA通过在"三剑客工作坊"中主持撰写"实例化需求"表格,提升"业务"影 响力。

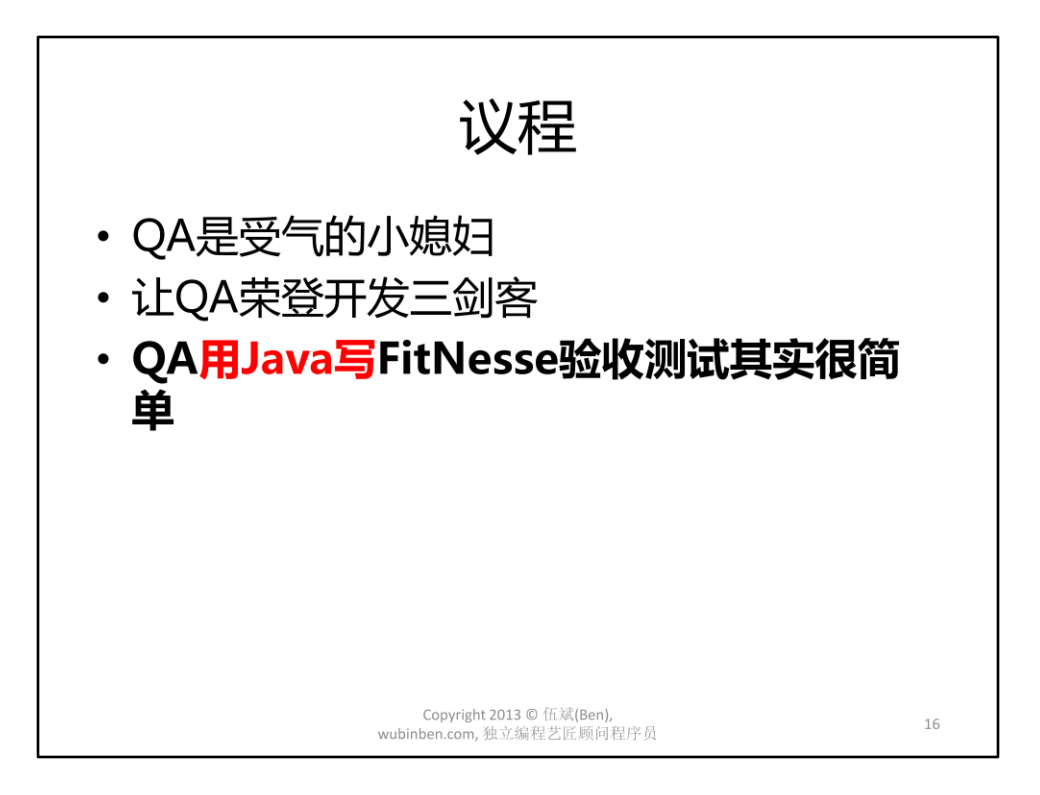

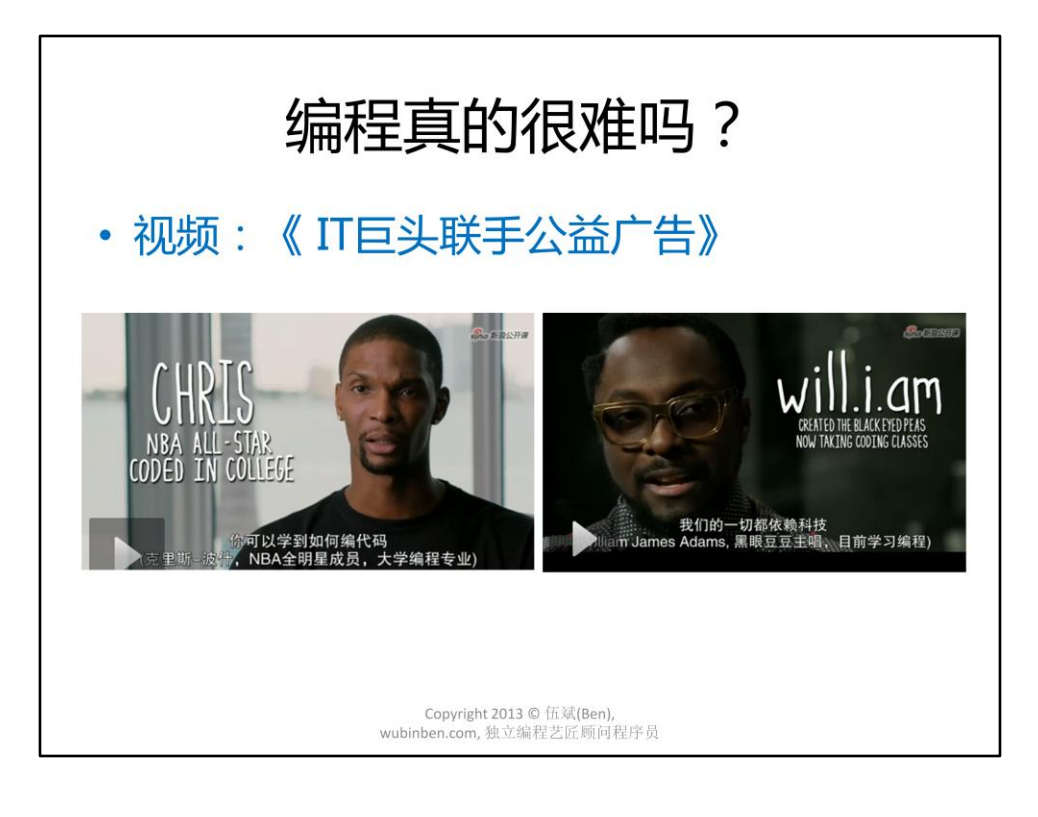

## QA用Java写FitNesse验收测试其实 很简单

- ATDD背景
- ATDD的分类
- 用Java和FitNesse实现北京出租车计费的 实例化需求

Copyright 2013 © 伍斌(Ben), wubinben.com, 独立编程艺匠顾问程序员

 $18\,$ 

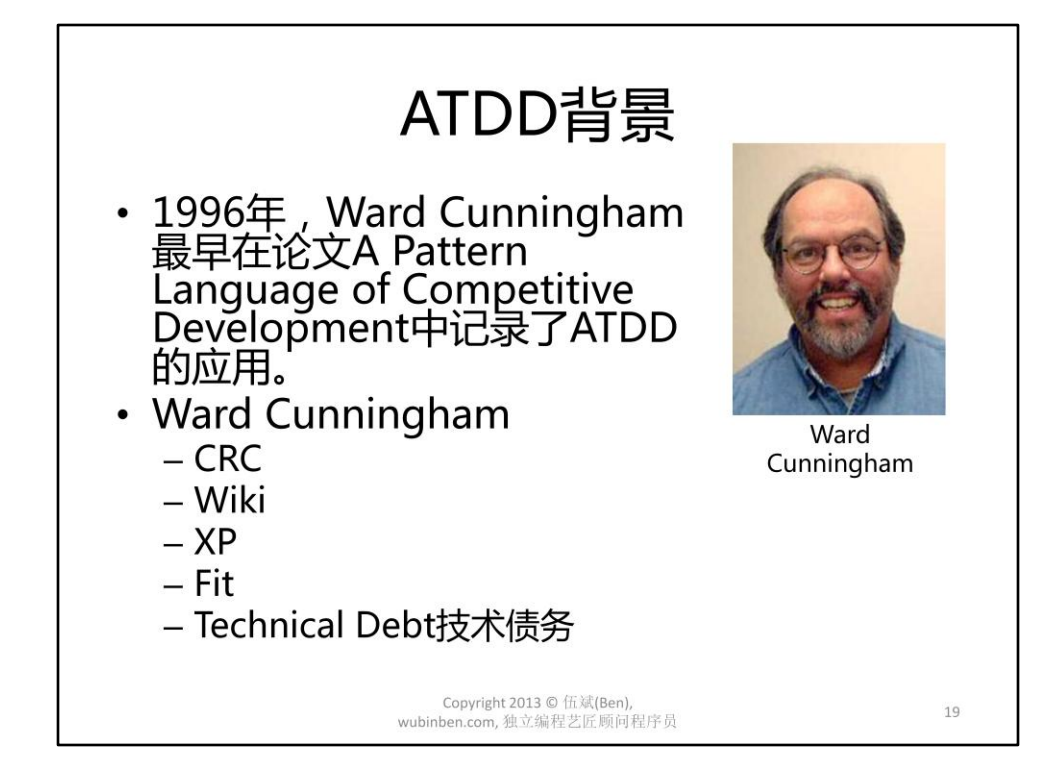

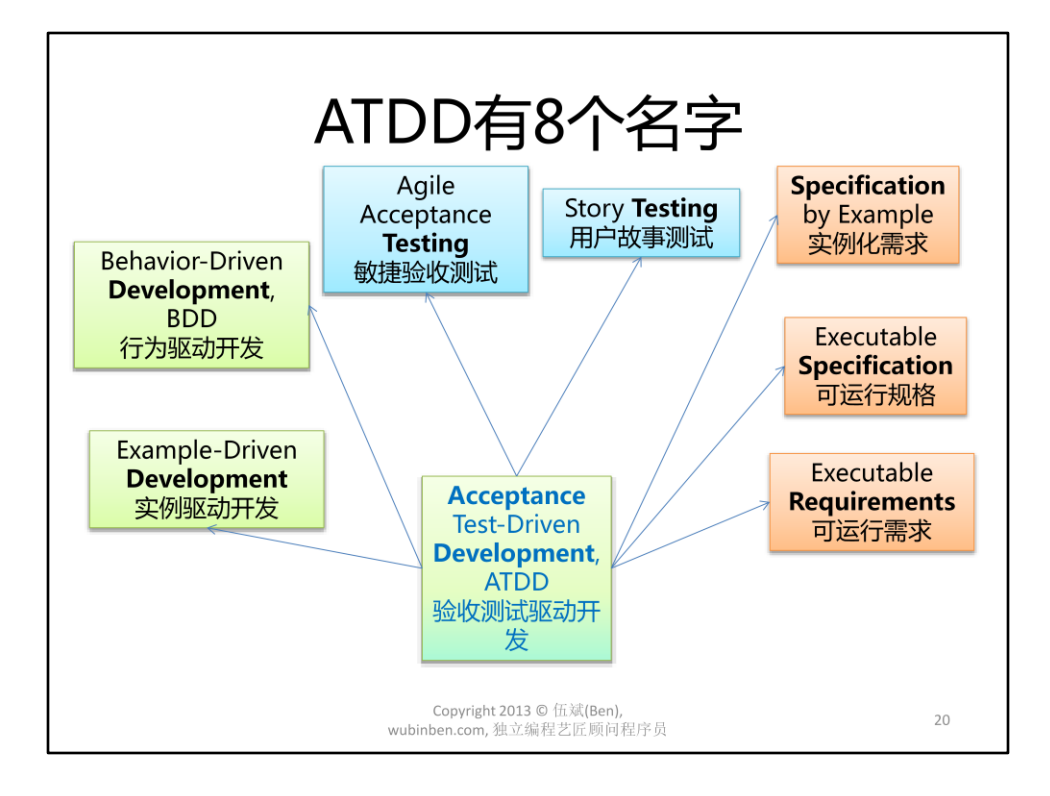

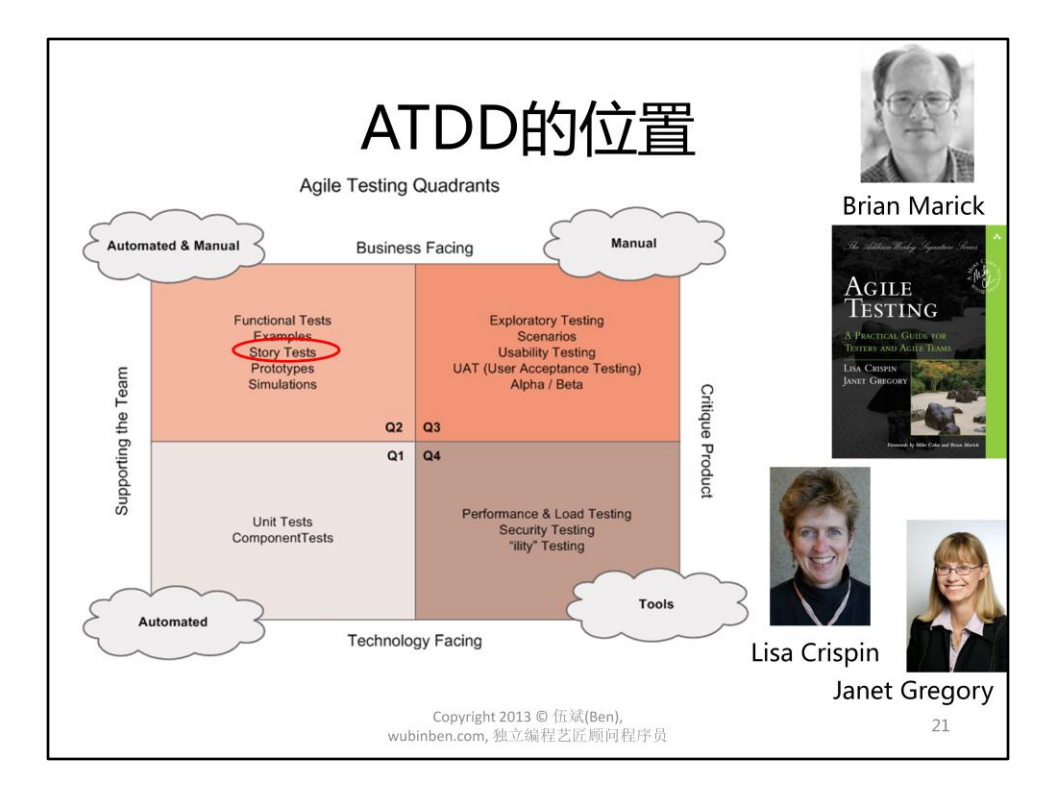

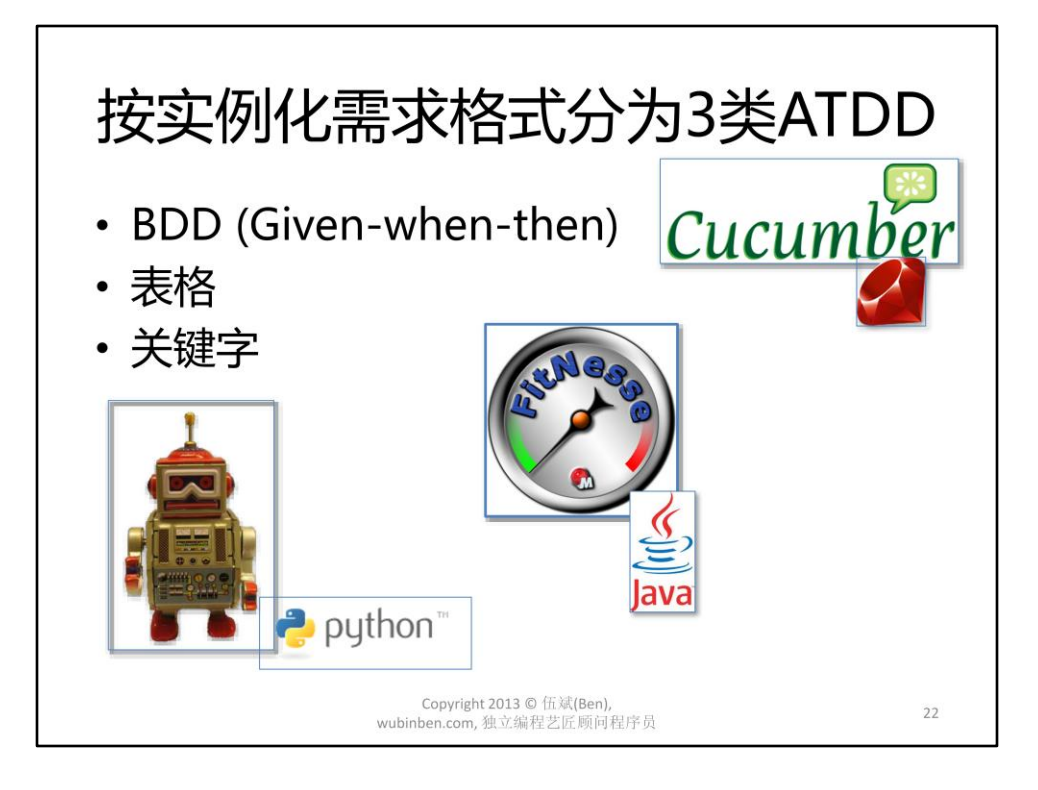

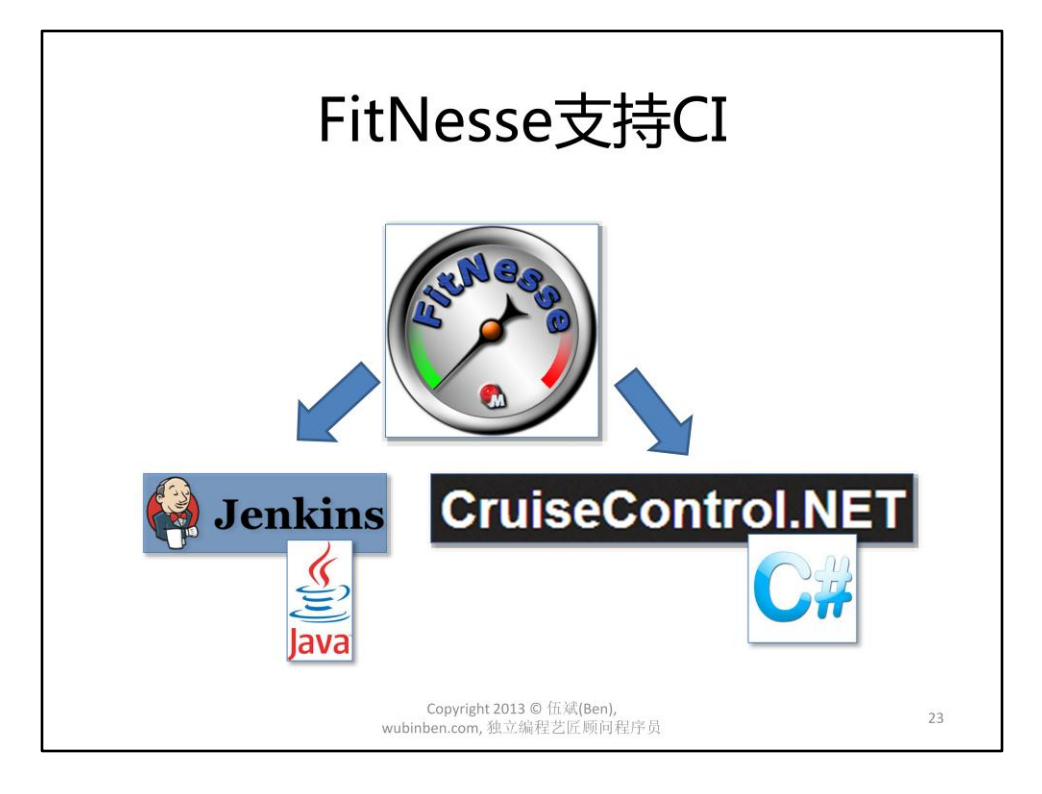

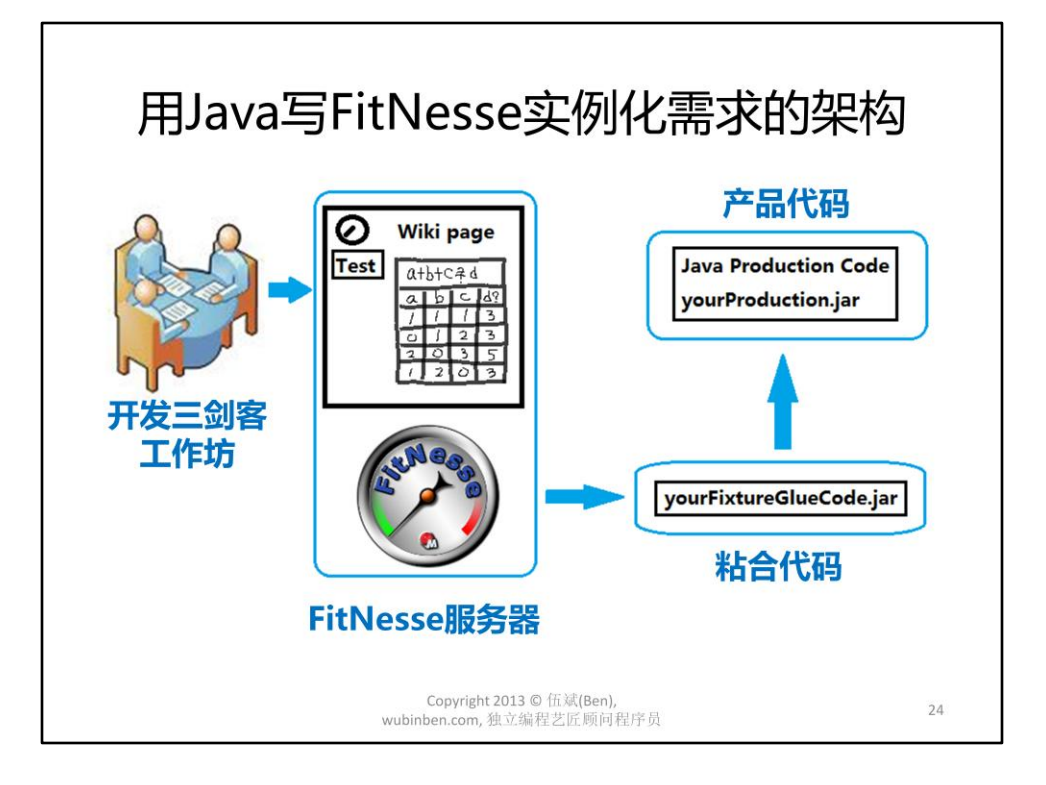

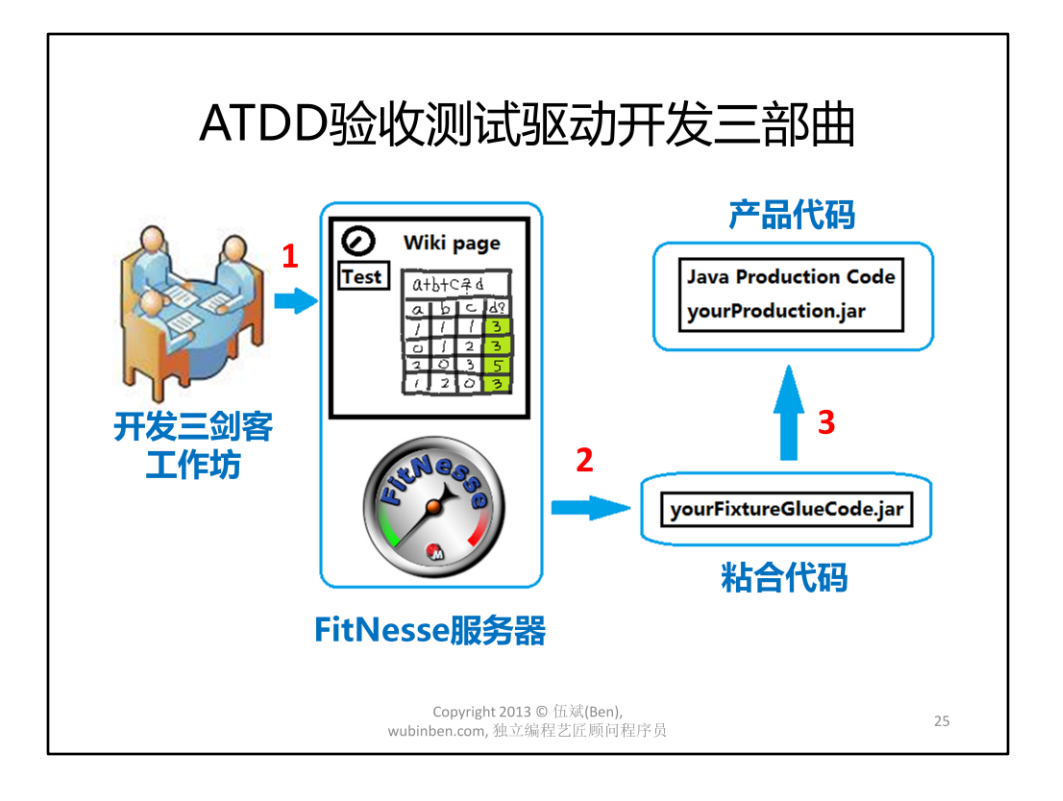

ATDD验收测试驱动开发三部曲

第1步: 在"开发三剑客工作坊"中, QA根据讨论内容撰写"实例化需求"表格。 第2步: QA用最省事的办法(先不调用产品代码API)编写Java Fixture粘合代码, 将"实例化需求"表格中的验收测试在FitNesse中运行起来,并让其变"绿" (即测试通过)。

第3步: QA与程序员结对编程, 重构验收测试Fixture粘合代码, 让验收测试用例 驱动产品代码API的开发,或者在粘合代码里调用产品代码已有的API,使得验收 测试用例真正跑通。

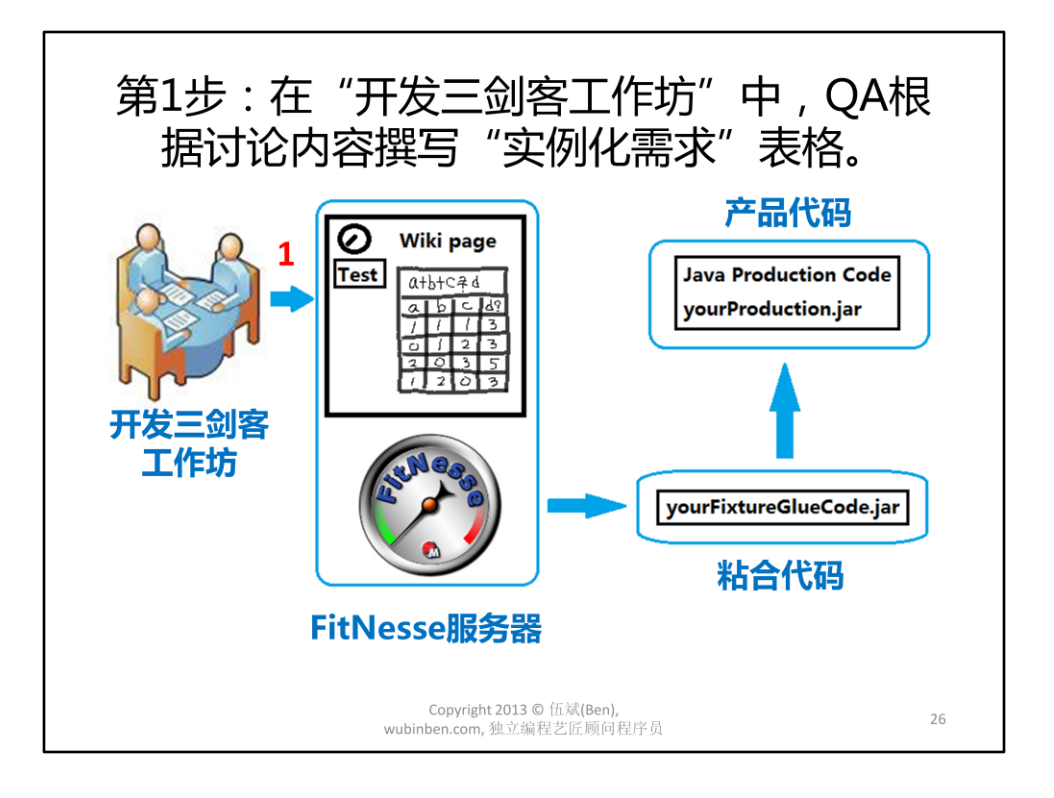

用Java写FitNesse实例化需求的步骤 第1步: 在"开发三剑客工作坊"中, QA根据讨论内容撰写"实例化需求"表格。

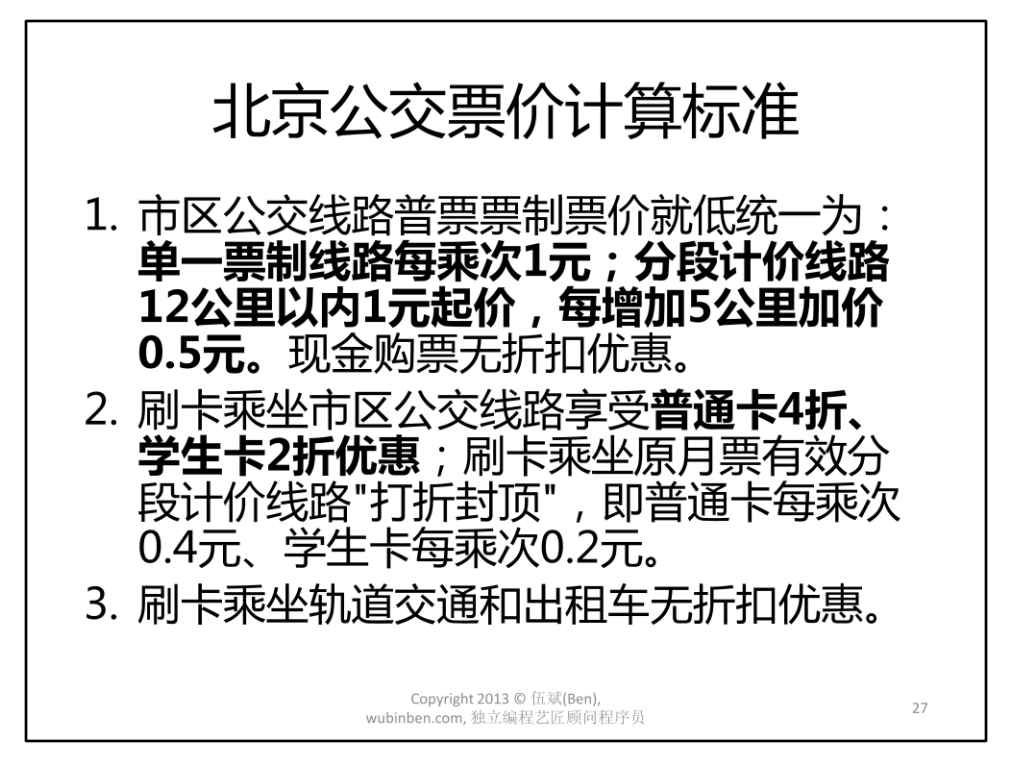

先实现标准的前2条:

- 、每公里2元,基价为3公里,起价10元;
- 、单程15公里以上的部分加收50%空驶费;

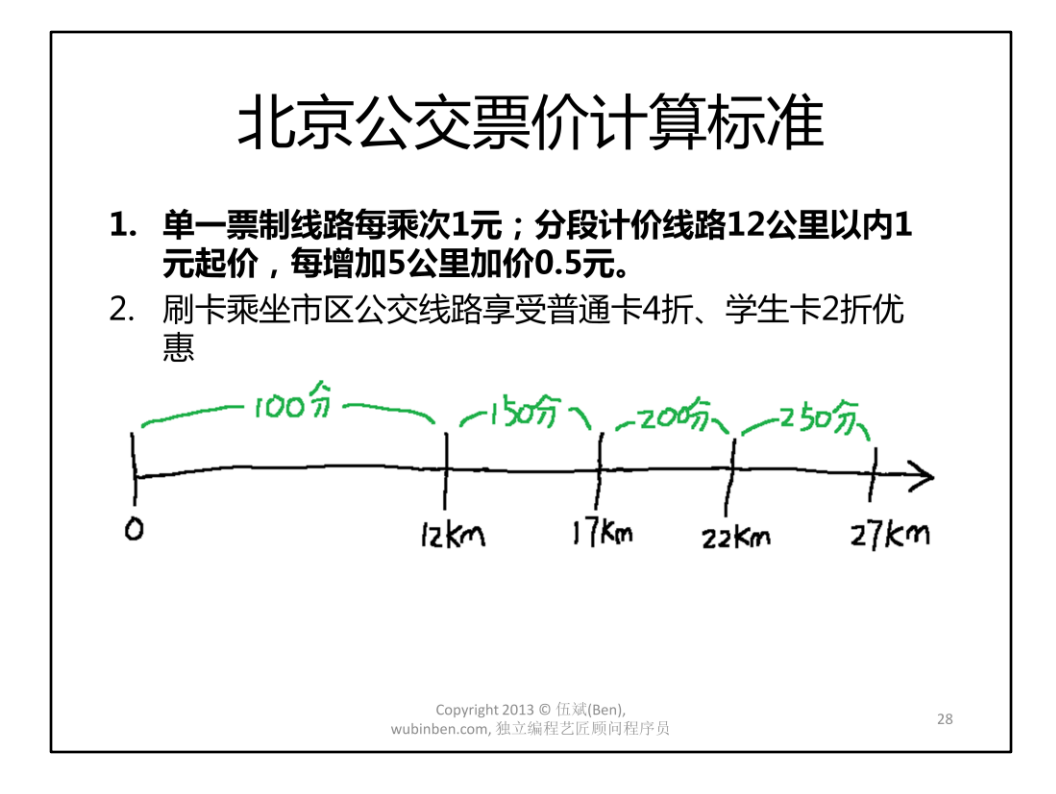

先实现标准的前2条:

、每公里2元,基价为3公里,起价10元;

、单程15公里以上的部分加收50%空驶费;

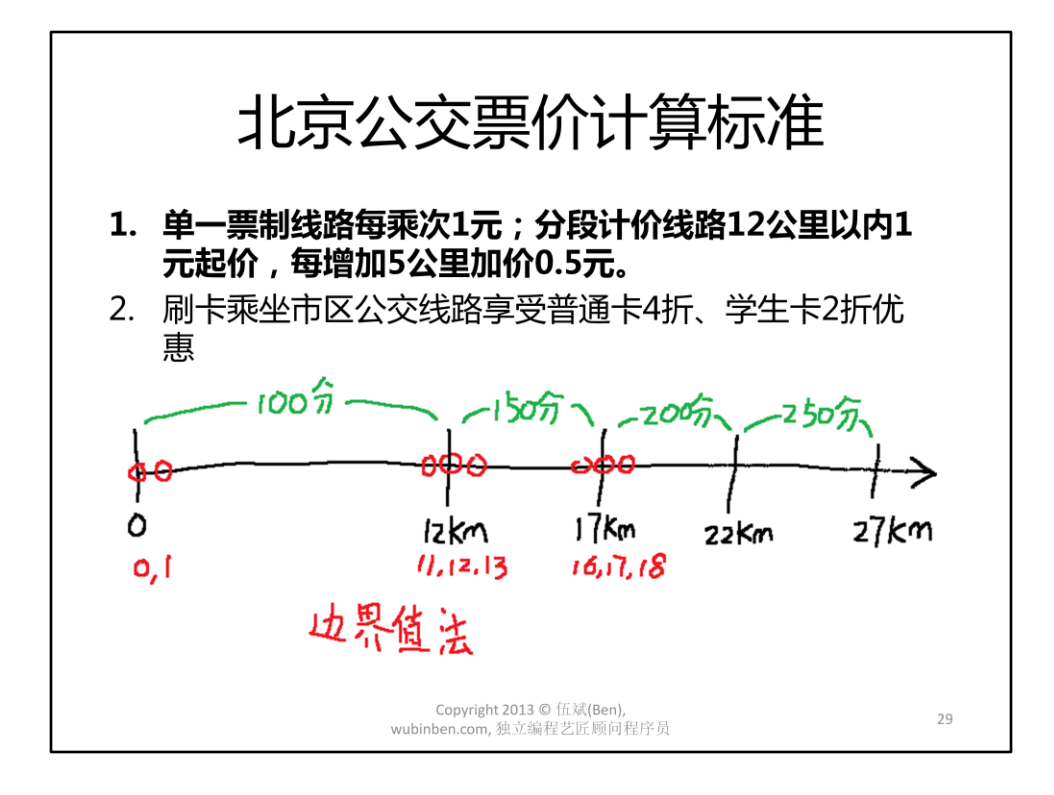

先实现标准的前2条:

、每公里2元,基价为3公里,起价10元;

、单程15公里以上的部分加收50%空驶费;

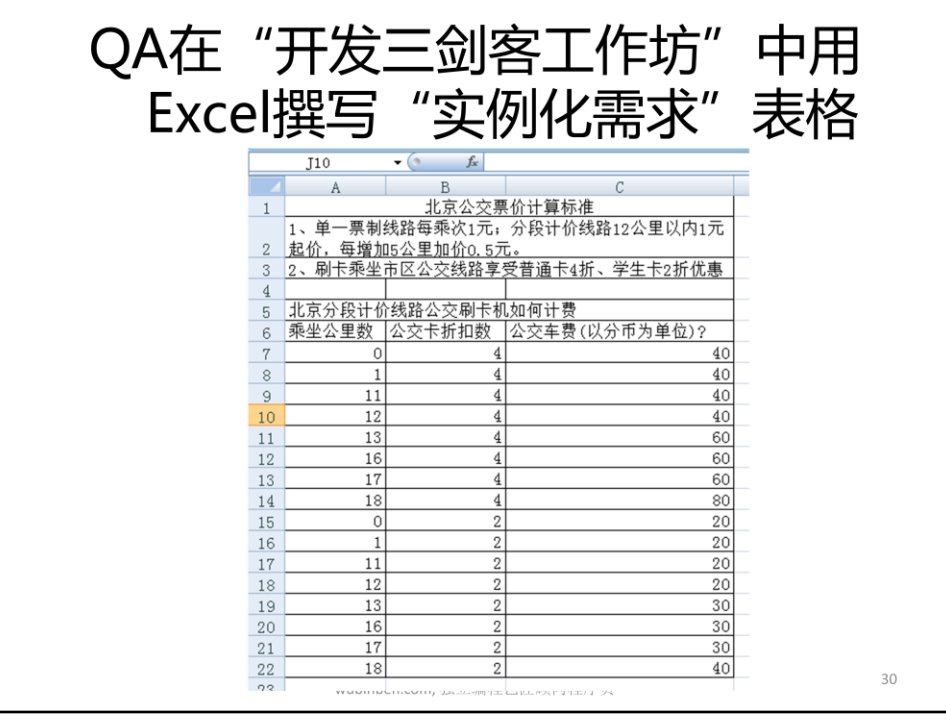

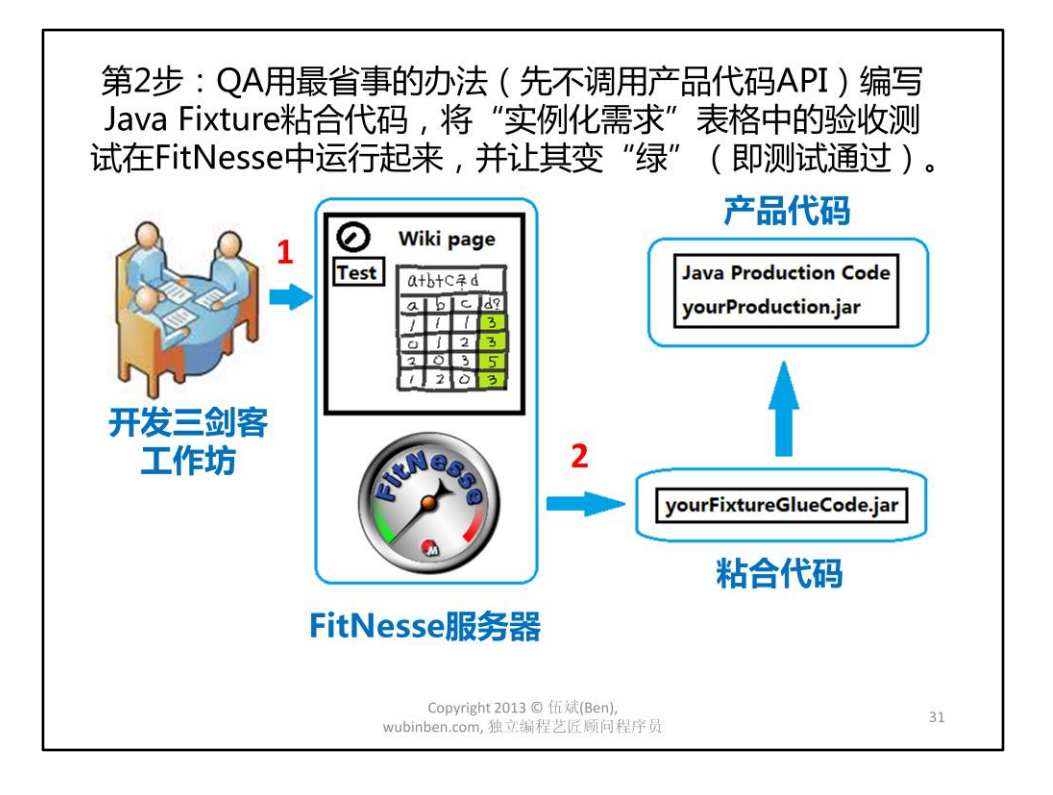

用Java写FitNesse实例化需求的步骤

第2步: QA用最省事的办法(先不调用产品代码API)编写Java Fixture粘合代码, 将"实例化需求"表格中的验收测试在FitNesse中运行起来,并让其变"绿" (即测试通过)。

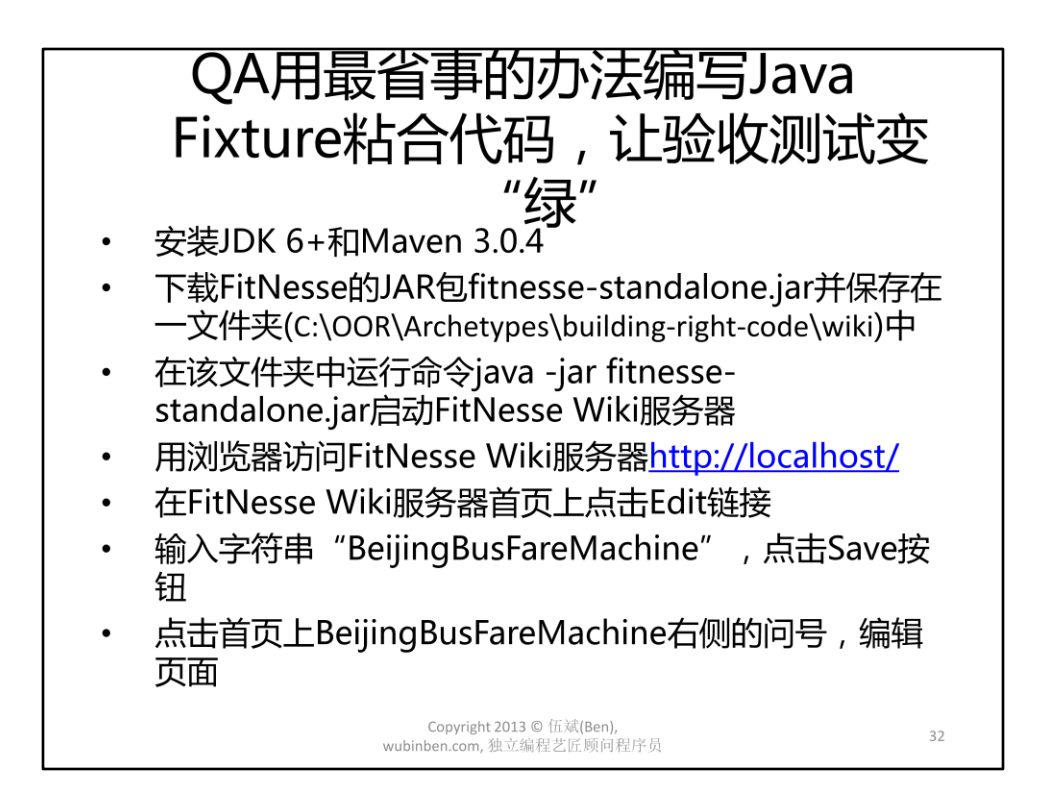

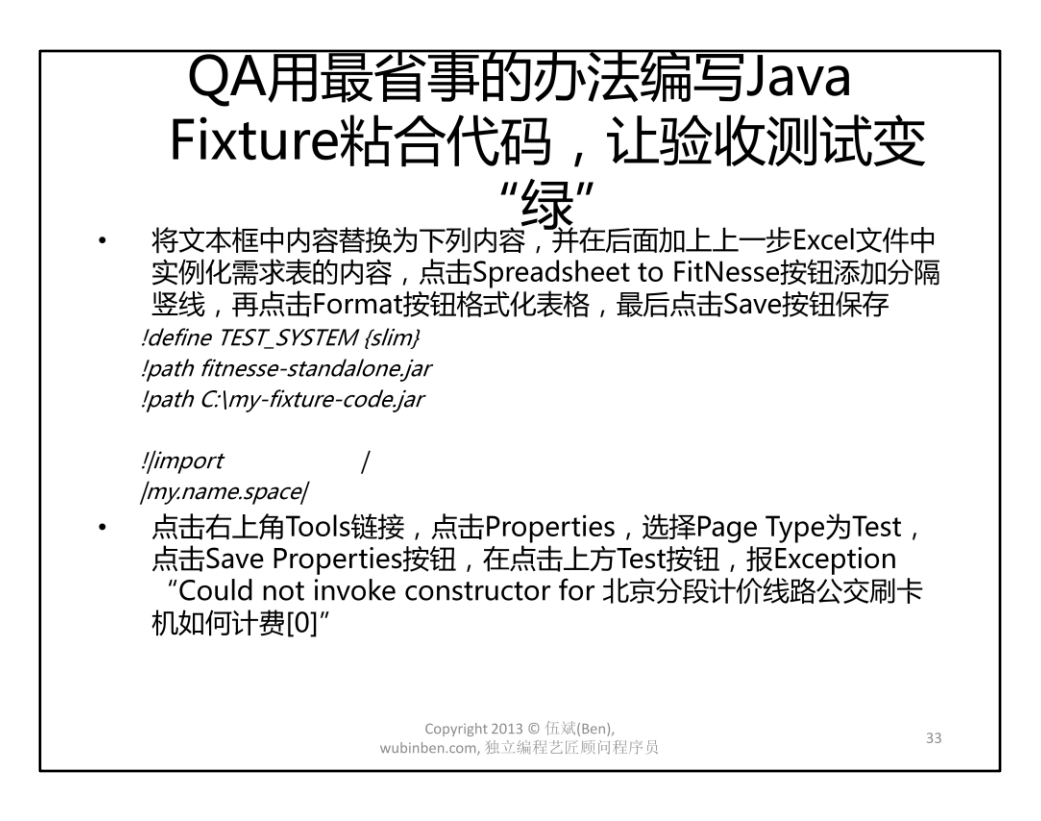

Excel表:C:\OOR\AgileSpeeches\ATDD-用FitNesse写对代码\2013.04.20-BQConf\实 例化需求表.xlsx

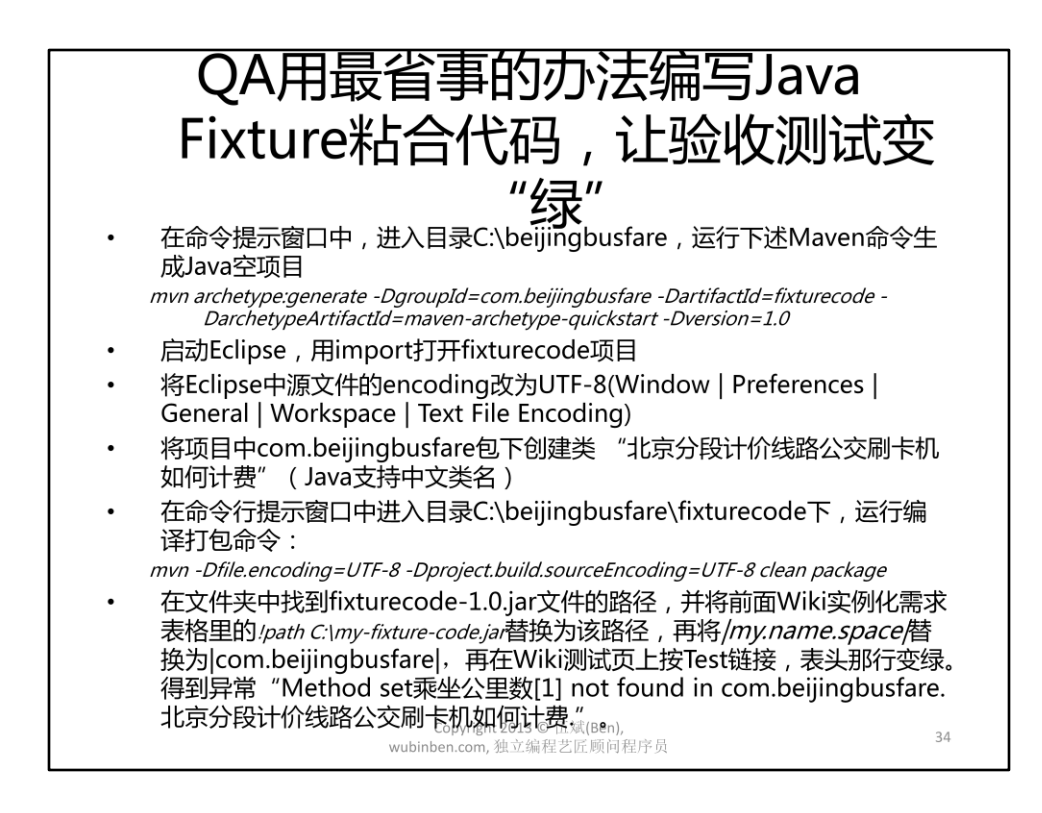

C:\OOR\AgileSpeeches\ATDD-用FitNesse写对代码\2013.04.20- BQConf\beijingbusfare0420

C:\OOR\Archetypes\building-right-code\java\beijingbusfare\fixturecode\target fixturecode-1.0.jar

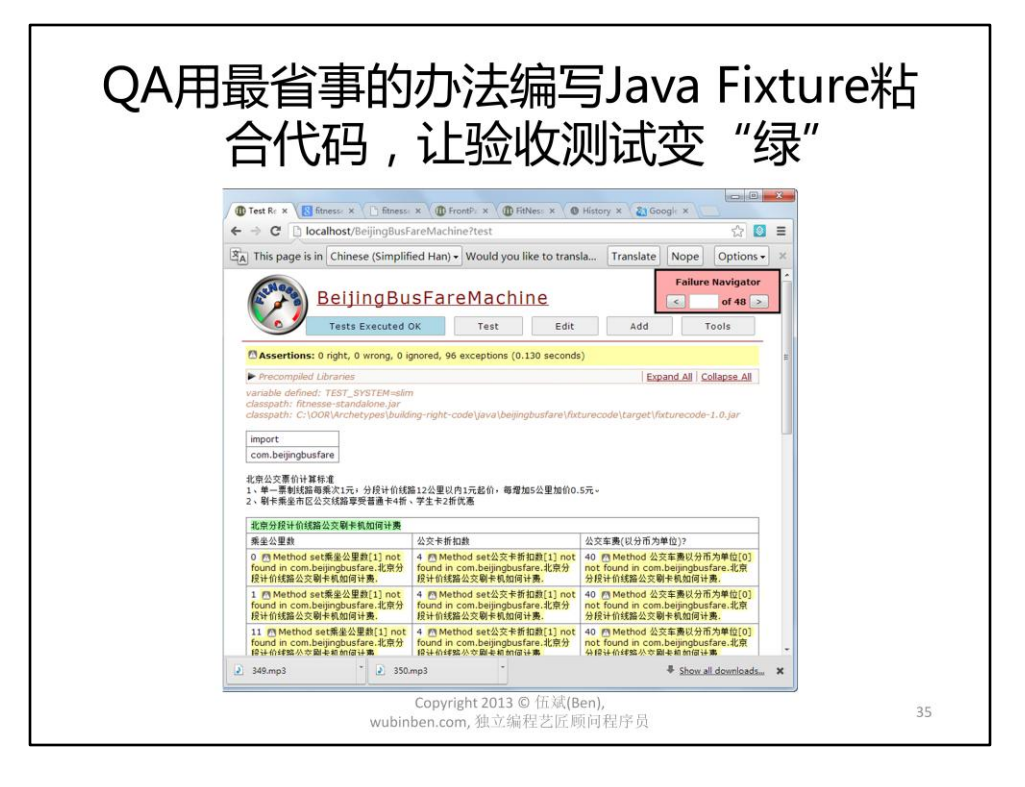

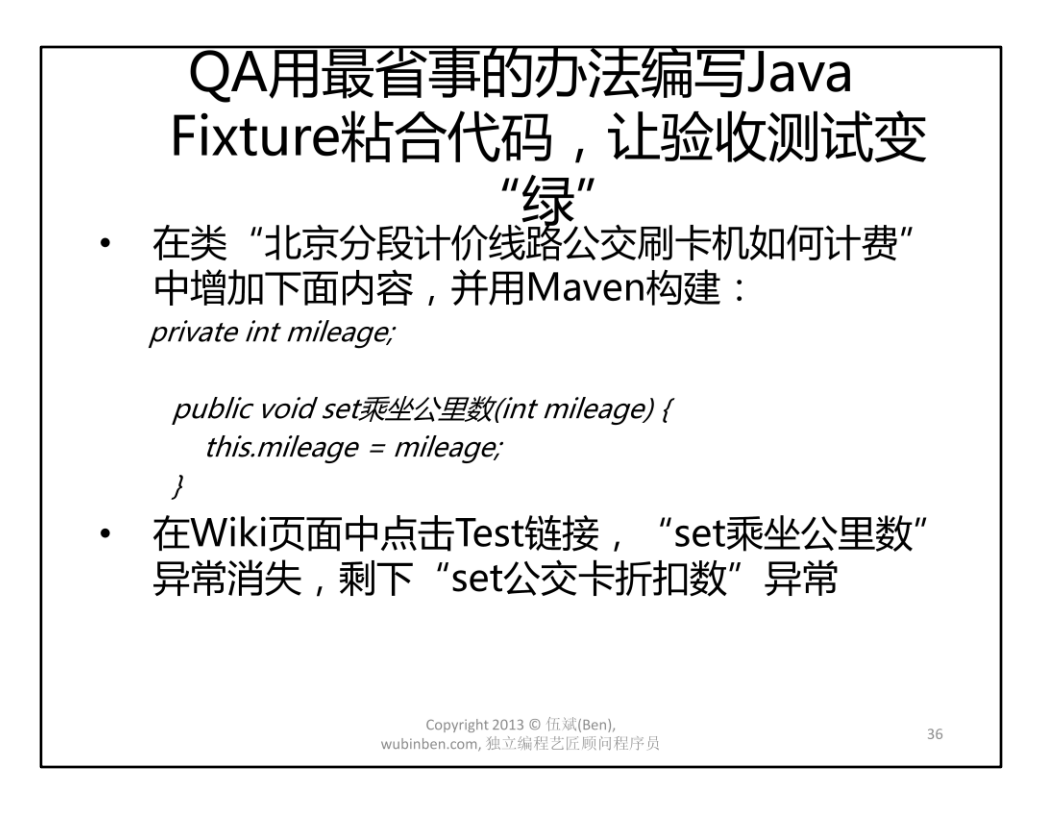

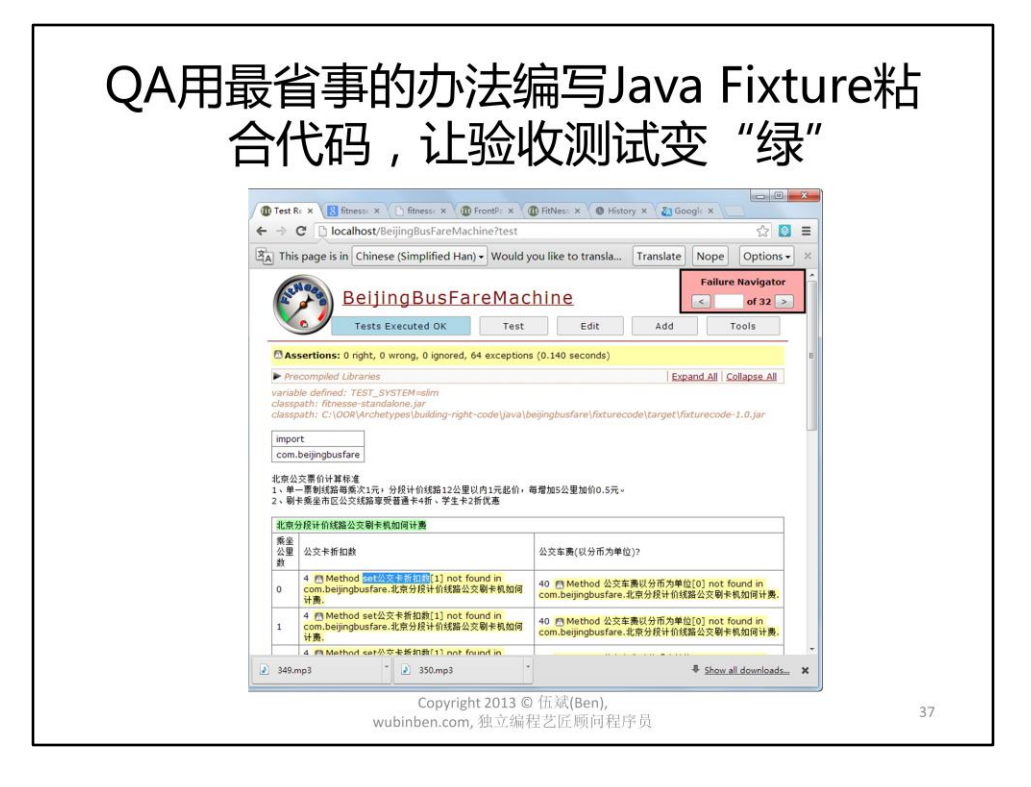

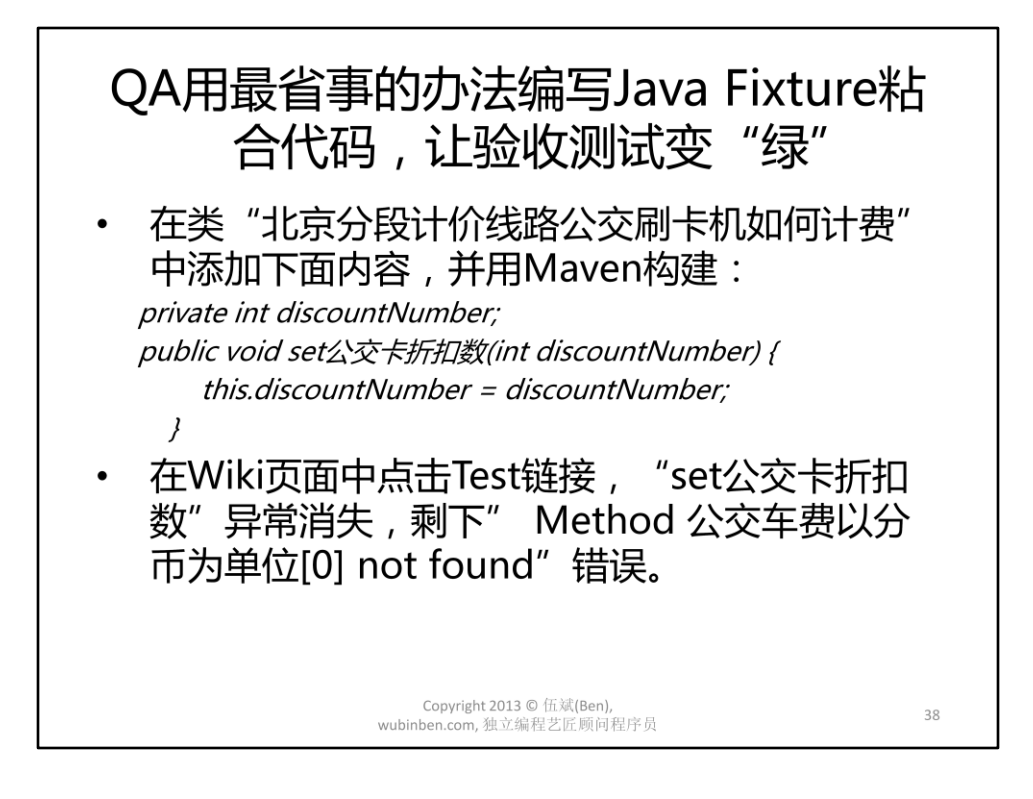

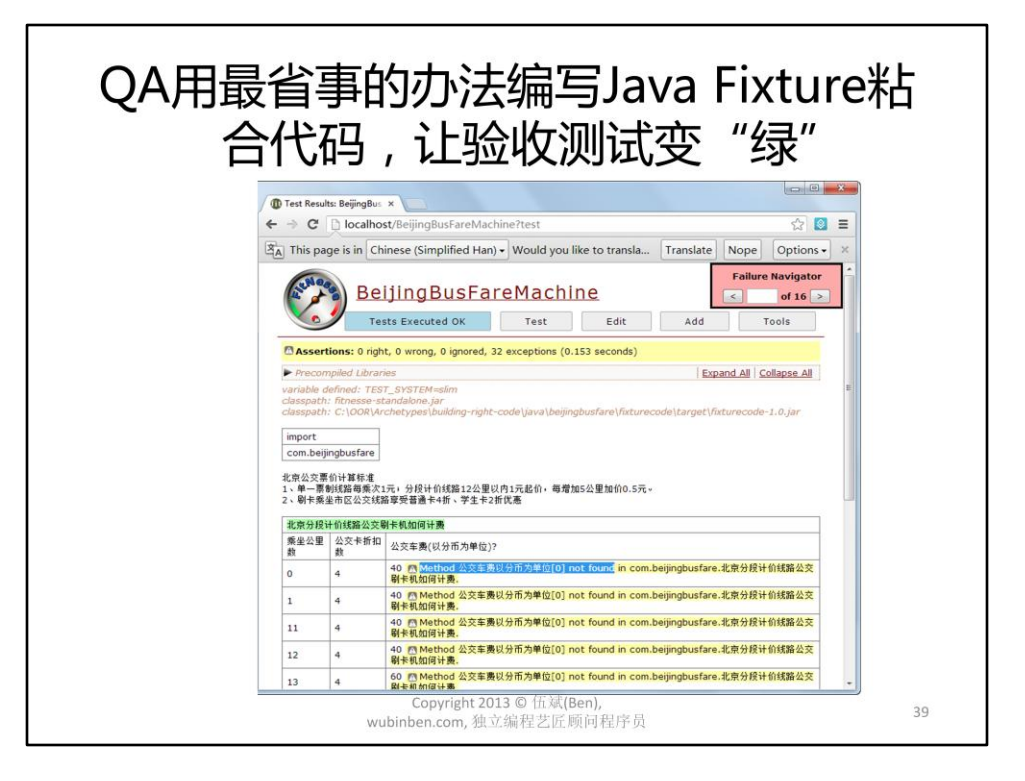

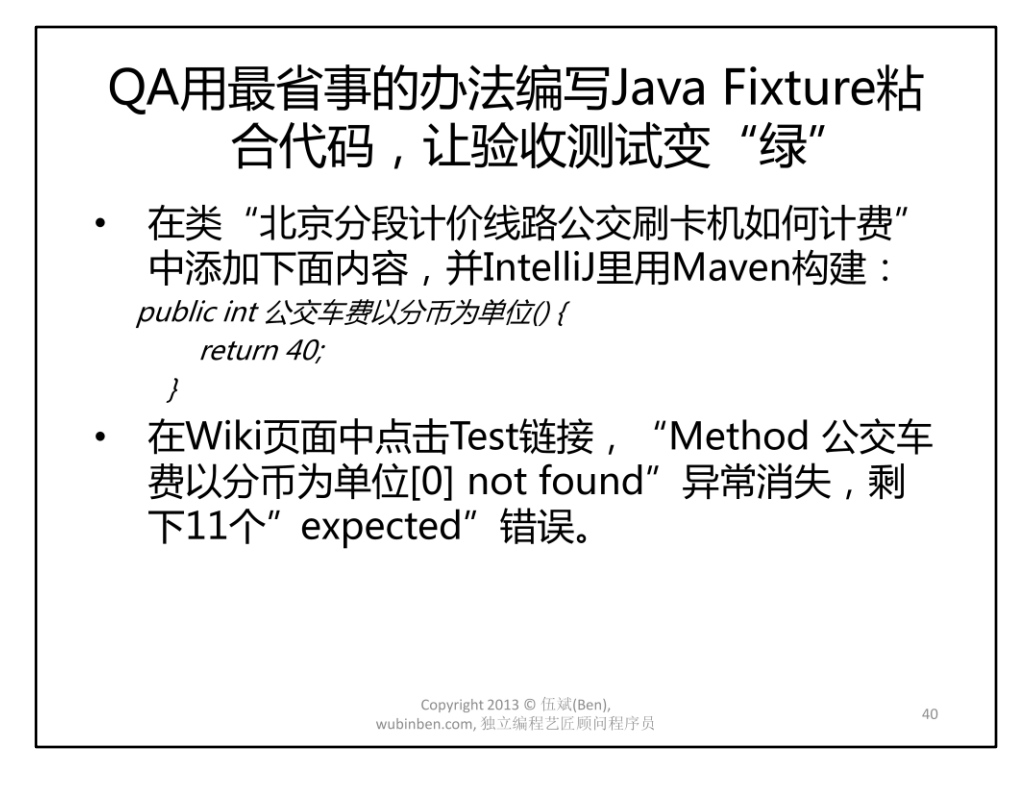

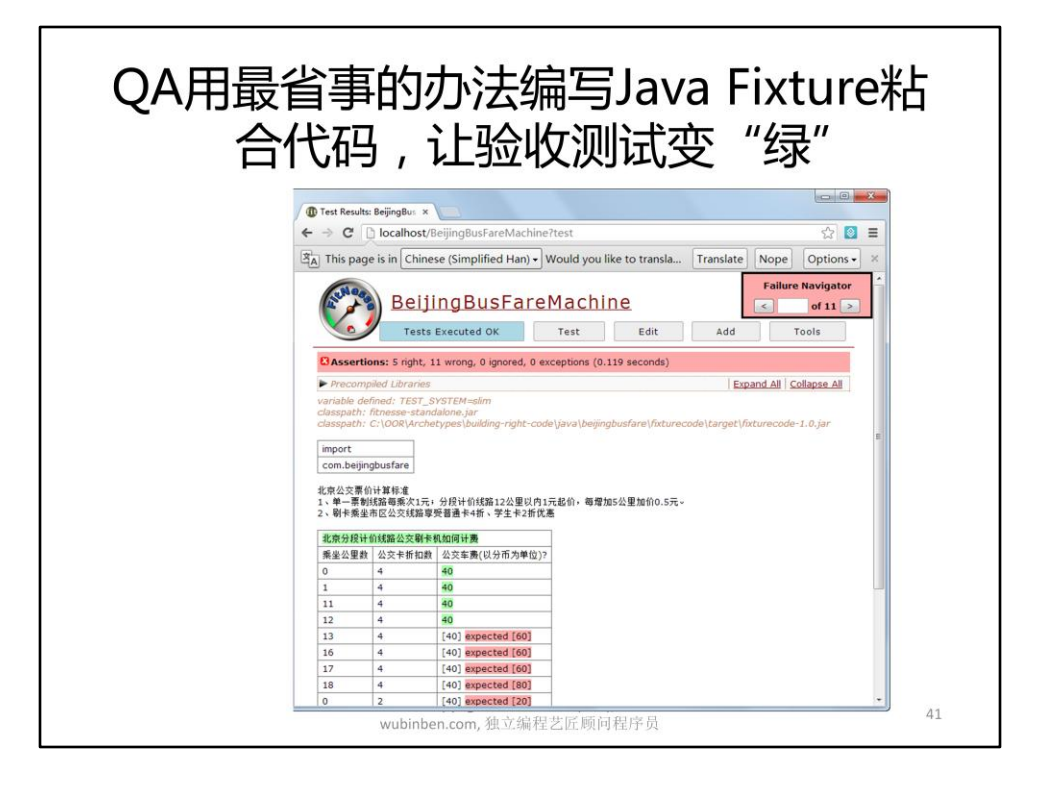

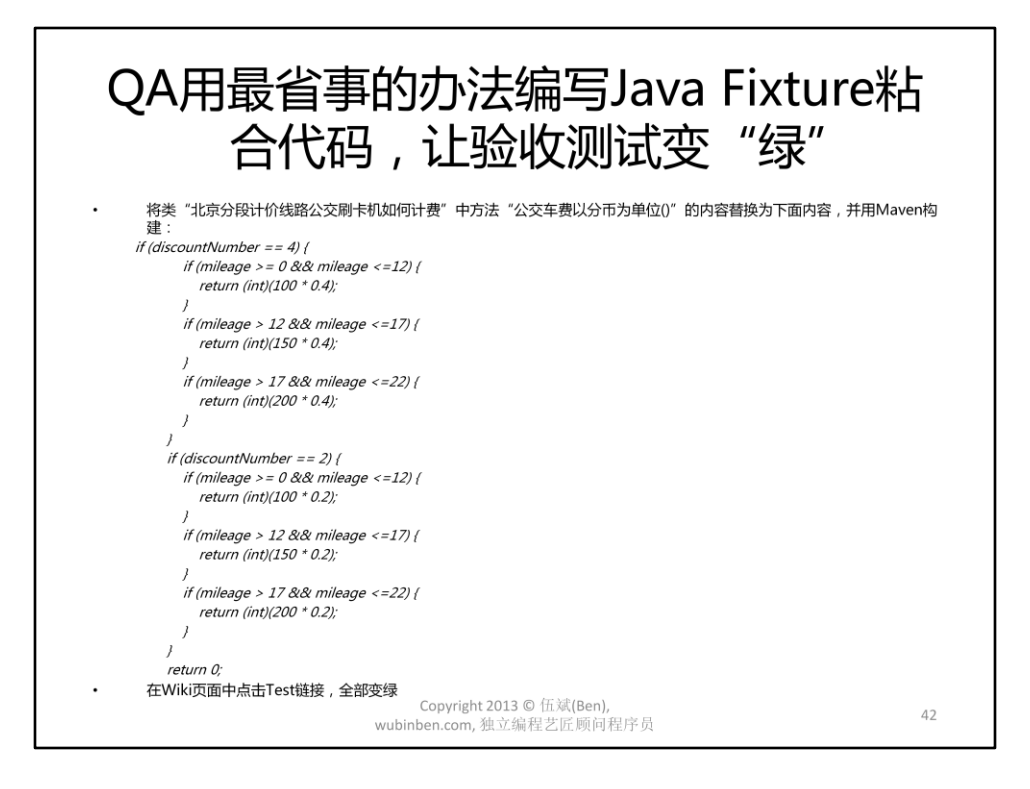

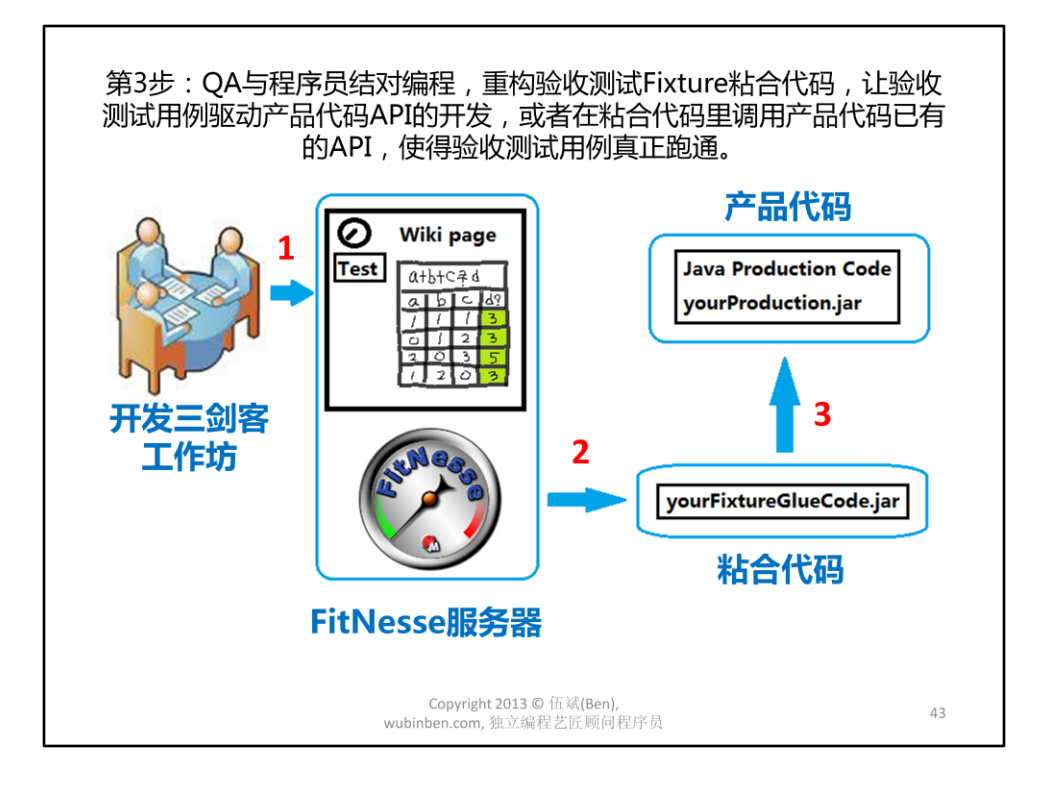

用Java写FitNesse实例化需求的步骤

第3步: QA与程序员结对编程, 重构验收测试Fixture粘合代码, 让验收测试用例 驱动产品代码API的开发,或者在粘合代码里调用产品代码已有的API,使得验收 测试用例真正跑通。

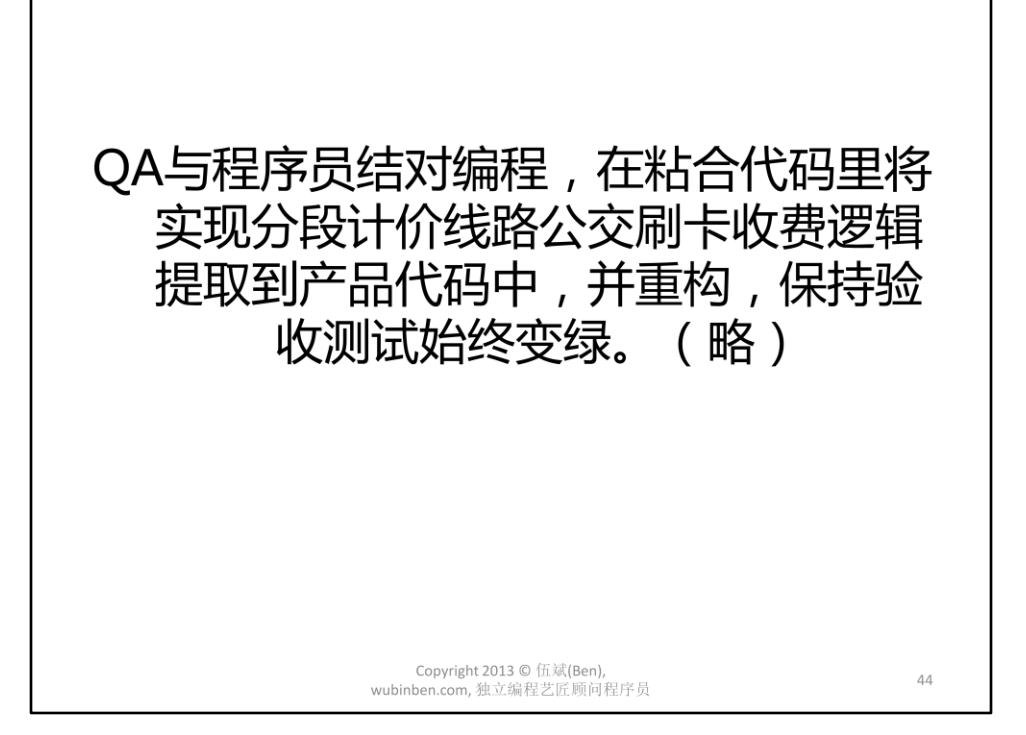

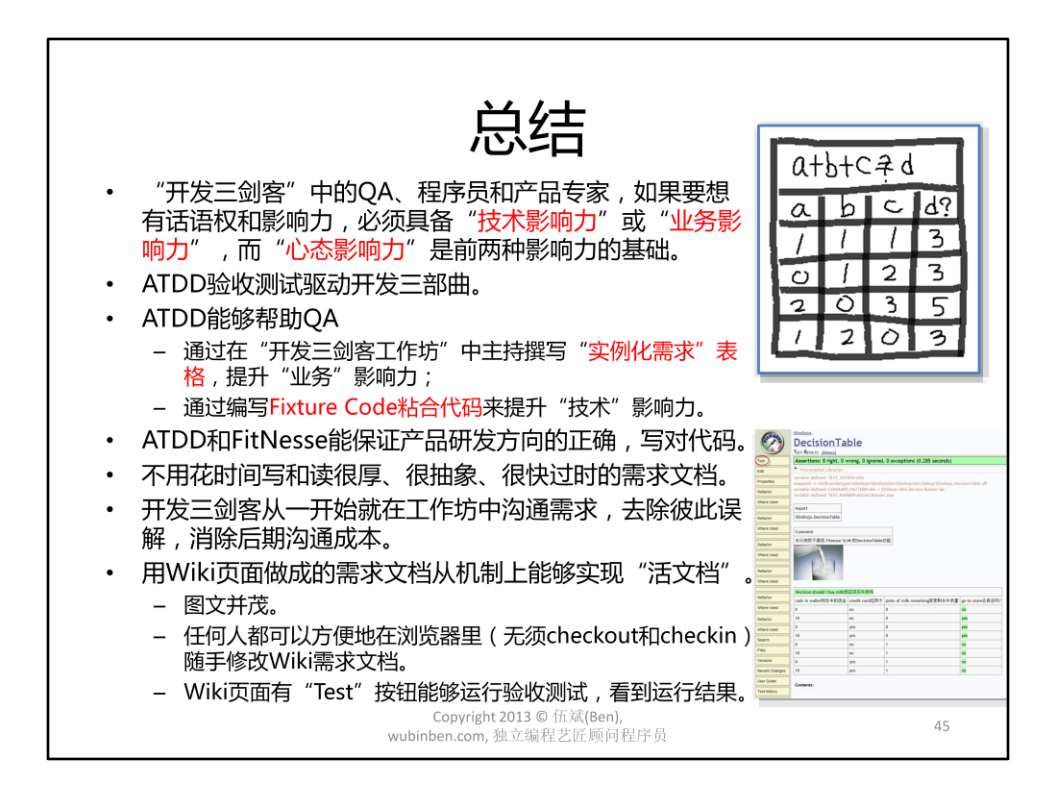

•总结: ATDD如何用FitNesse验收测试让QA荣登"开发三剑客"

•"开发三剑客"中的QA、程序员和产品专家,如果要想有话语权和影响力,必 须具备能供别人向你请教的"技术影响力"或"业务影响力",而"心态影响 力"是前两种影响力的基础。

•ATDD能够帮助QA通过在"开发三剑客工作坊"中主持撰写"实例化需求"表 格,提升"业务"影响力。

•ATDD能够帮助QA通过编写Fixture Code粘合代码来提升"技术"影响力

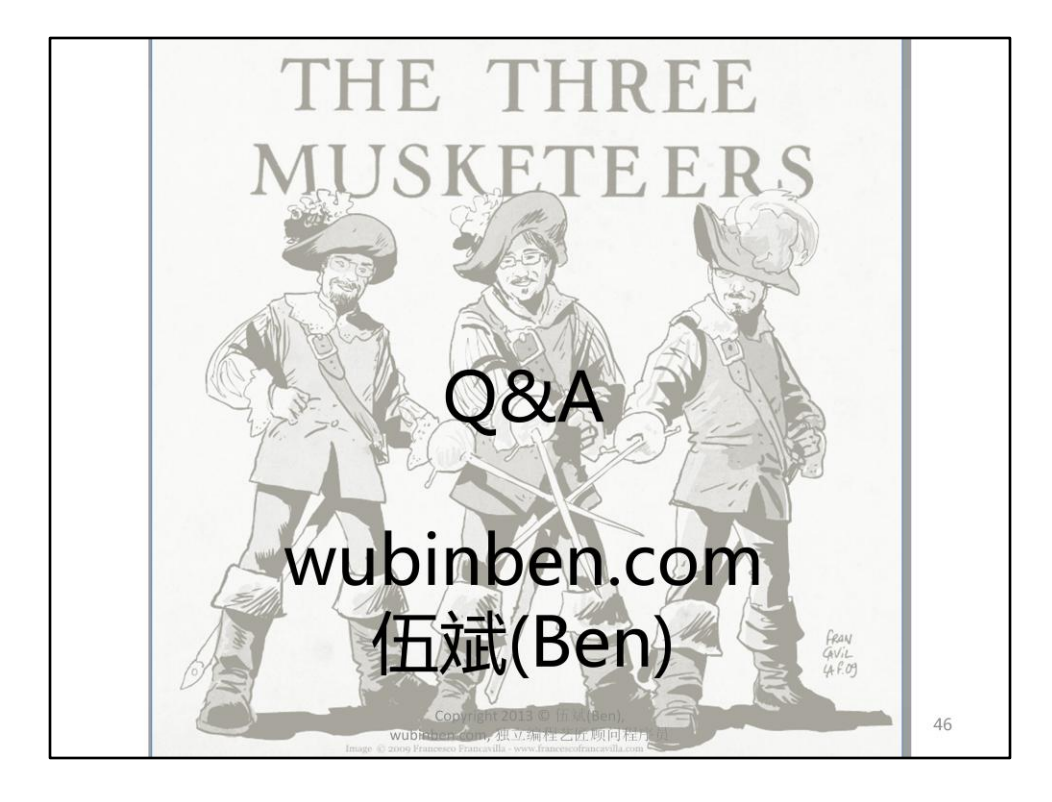

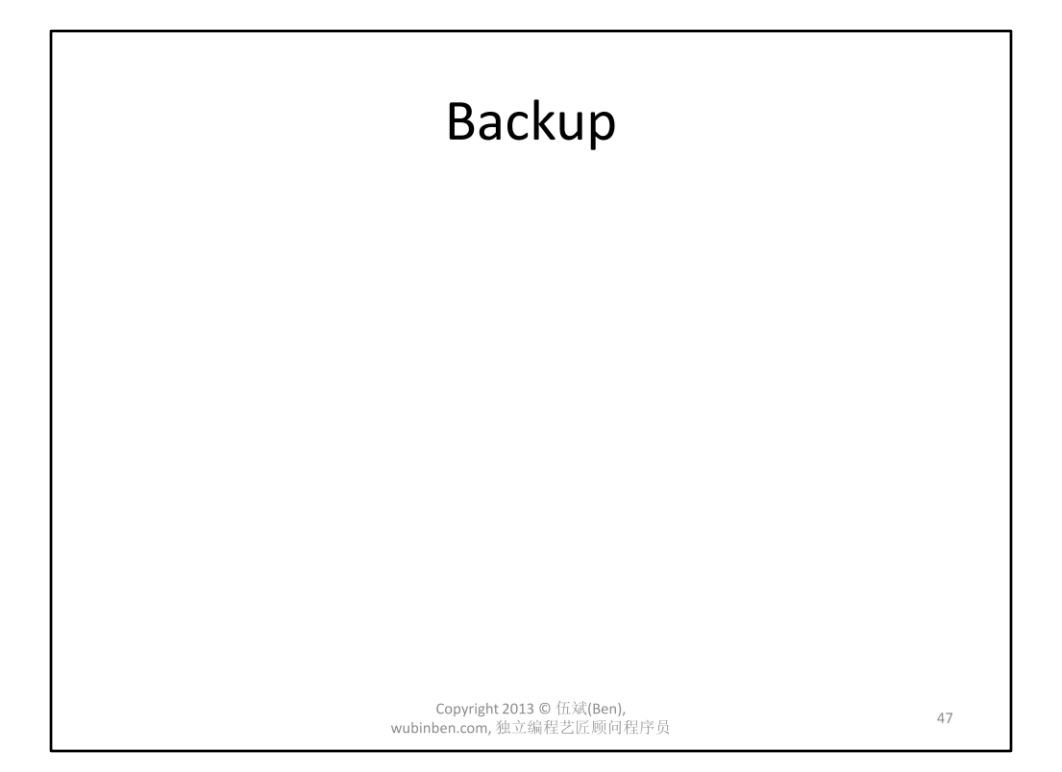

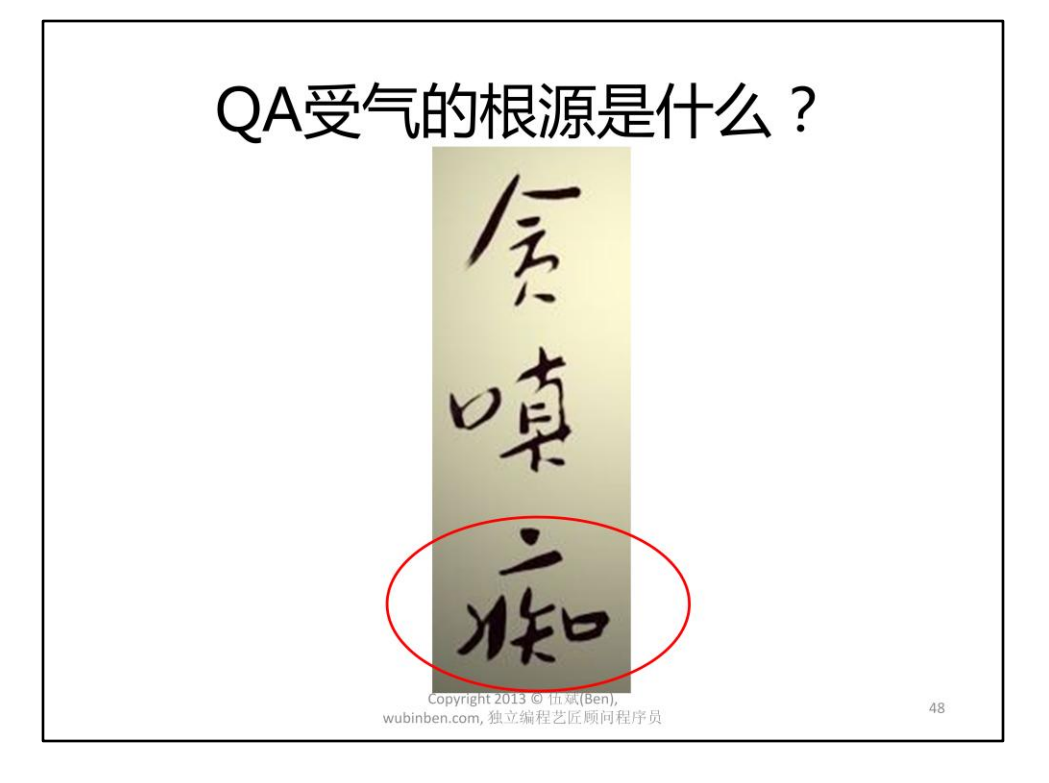